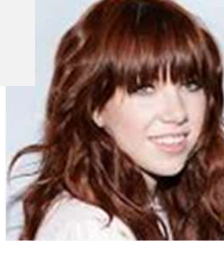

 $\mathbb{Z}$  message ...  $\mathbb{Z}$  he specimes

Today's whether: if, elif, or else!

 $\ldots$  in any language?

# Three-eyed troubles: Same<br>
message ...<br>
Three-eyed troubles:<br>
GradeScope, Python, & VSCode...<br>  $\frac{1}{2}$  Three-eyed troubles:<br>  $\frac{1}{2}$  Three-eyed troubles:<br>  $\frac{1}{2}$  Three-eyed troubles:<br>  $\frac{1}{2}$  Three-eyed troubles:<br>  $\frac{1}{2}$  Three-eye

Same<br>
message  $\frac{m}{\ln n}$ <br>
message  $\frac{1}{\ln n}$ <br>  $\frac{1}{\ln n}$ <br>  $\frac{1}{\ln n}$ <br>  $\frac{1}{\ln n}$ <br>  $\frac{1}{\ln n}$ <br>
Aliens Attack! Picobot programmer Z. Dodds<br>
was subject of a bizarre encounter yesterday<br>
with three-eyed aliens. The tri Same<br>
message...<br>
message...<br>
Three-eyed troubles:<br>
GradeScope, Python, & VSCode...<br>
Miles Attack! Picobot programmer Z. Dodds<br>
with three-eyed aliens. The trinocular<br>
with three-eyed aliens. The trinocular<br>
with three-ey Same<br>
message...<br>
Three-eyed troubles:<br>
GradeScope, Python, & VSCode...<br>
Miss Attack! Picobot programmer Z. Dodds<br>
was subject of a bizarre encounter yesterday<br>
tourists, it seems, were conducting composite sketch of one Same<br>
message...<br>
message...<br>
Three-eyed troubles:<br>
GradeScope, Python, & VSCode...<br>
Miens Attack! Picobot programmer Z. Dodds<br>
was subject of a bizarre encounter yesterday<br>
with three-eyed aliens. The trinocular<br>
experim Same<br>
message ...<br>
Three-eyed troubles:<br>
Imamy<br>
Imamy<br>
Imamy<br>
Imamy<br>
Imamy<br>
Imamy<br>
Imamy<br>
Imamy<br>
Imamy<br>
Imamy<br>
Imamy<br>
Sure Communication<br>
O) Reading +<br>
Miles:<br>
Oue Mon.<br>
O) Reading +<br>
Nilis: data<br>
with three-eyed aliens. Same<br>
message ...<br>
message ...<br>
Three-eyed troubles:<br>
GradeScope, Python, & VSCode...<br>
Milens Attack! Picobot programmer Z. Dodds<br>
with three-eyed aliens. The trinocular<br>
with three-eyed aliens. The trinocular<br>
with three-In the aliens Attack! Picobot programmer Z. Dodds<br>
Miselin, and the aliens Attack! Picobot programmer Z. Dodds<br>
Was subject of a bizarre encounter yesterday<br>
which there-eyed aliens. The trincipal composite sketch of one o Homewo Three-eyed troubles:<br>
Caliens Attack! Picobot programmer Z. Dodds<br>
was subject of a bizarre encounter yesterday<br>
which three-eyed aliens. The trinocular<br>
experiments that would help them the attackers drawn from<br>
un Three-eyed troubles:<br>
GradeScope, Python, & VSCode...<br>
Aliens Attack! Picobot programmer Z. Dodds<br>
with three-eyed aliens. The trinocular<br>
with three-eyed aliens. The trinocular<br>
tourists, it seems, were conducting composi

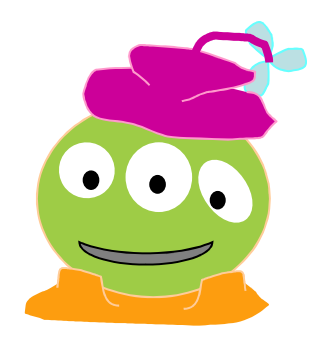

Composite sketch of one of the attackers drawn from three-eyewitness accounts

### Homework #1 Due Mon., 9/16

0) Reading + response

1) Lab: data

- 2) Lab: functions
- 3) The fun in functions!
- (ExCr) Pig Latin, et alia

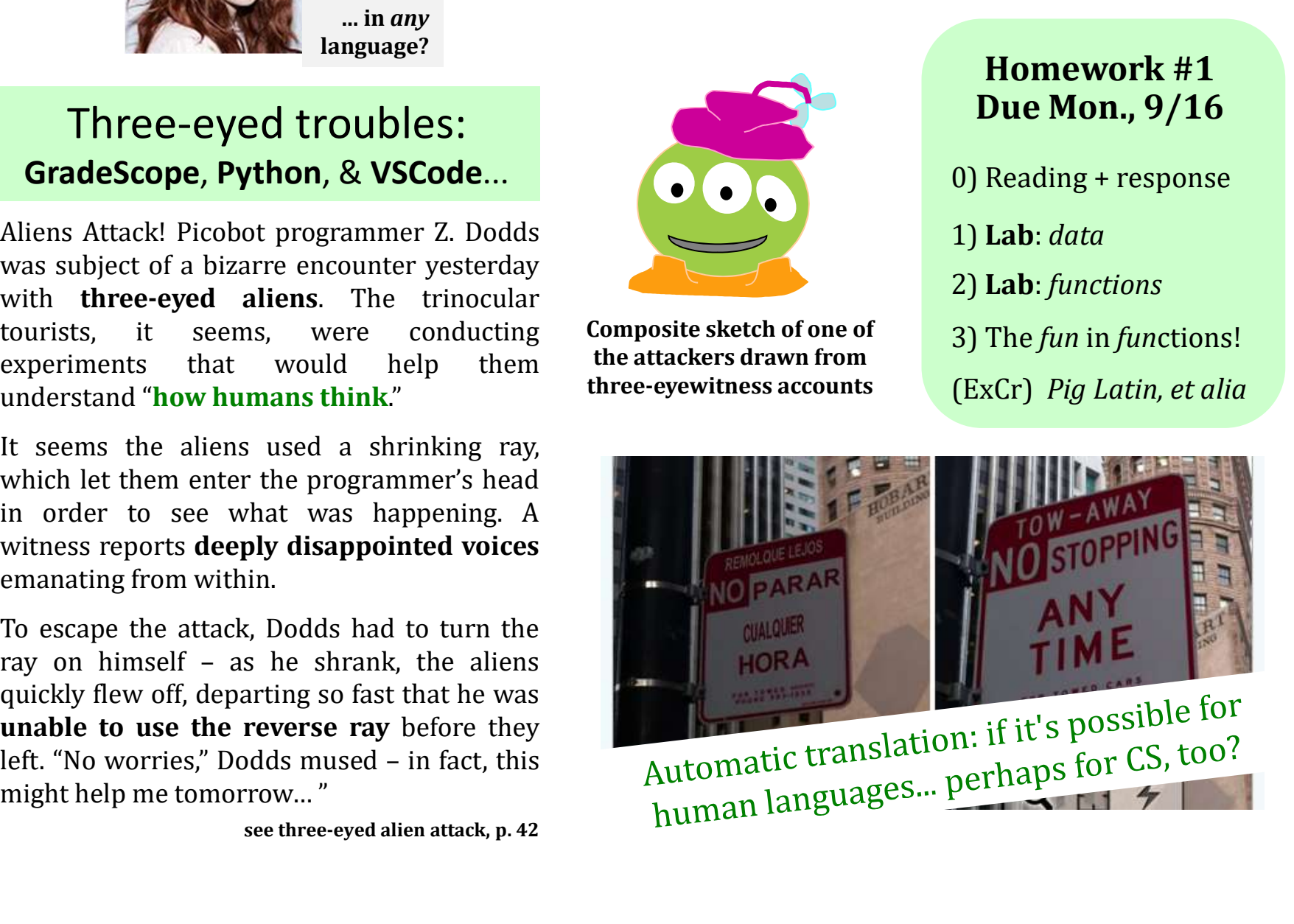

### CS5 Favorites!

## In-person help: Tutoring hours…

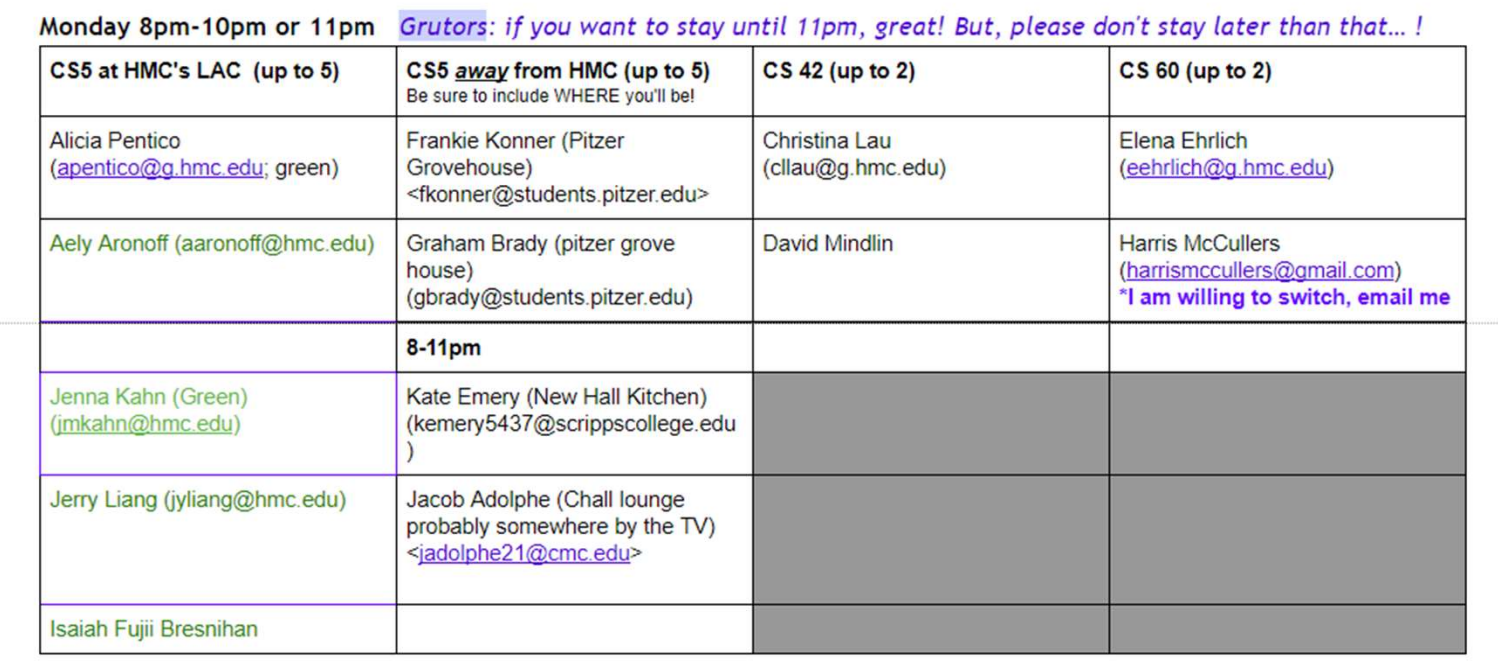

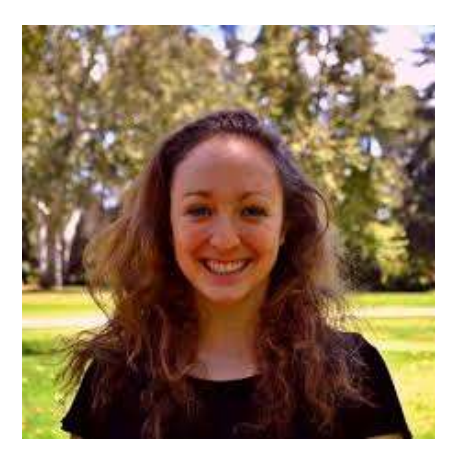

I don't know how many Scripps CS5 grutors there are this semester, but it has come to my attention that there are not enough CS5 tutoring opportunities on Scripps right now. I had my first Scripps hours yesterday, which at the time were the only tutoring hours available on Scripps, and I had a lot of people show up (especially considering the fact that it was 3 or 4 days before the first deadline of the

Yes, we have Katherine T. **Katherine T. Katherine T. Katherine T. Katherine T. Katherine T. Katherine T. Katherine T. Katherine T. Katherine T. Katherine T. Katherine T. Katherine T. Katherine T. Katherine T.** 

### In-person help: Tutoring hours…

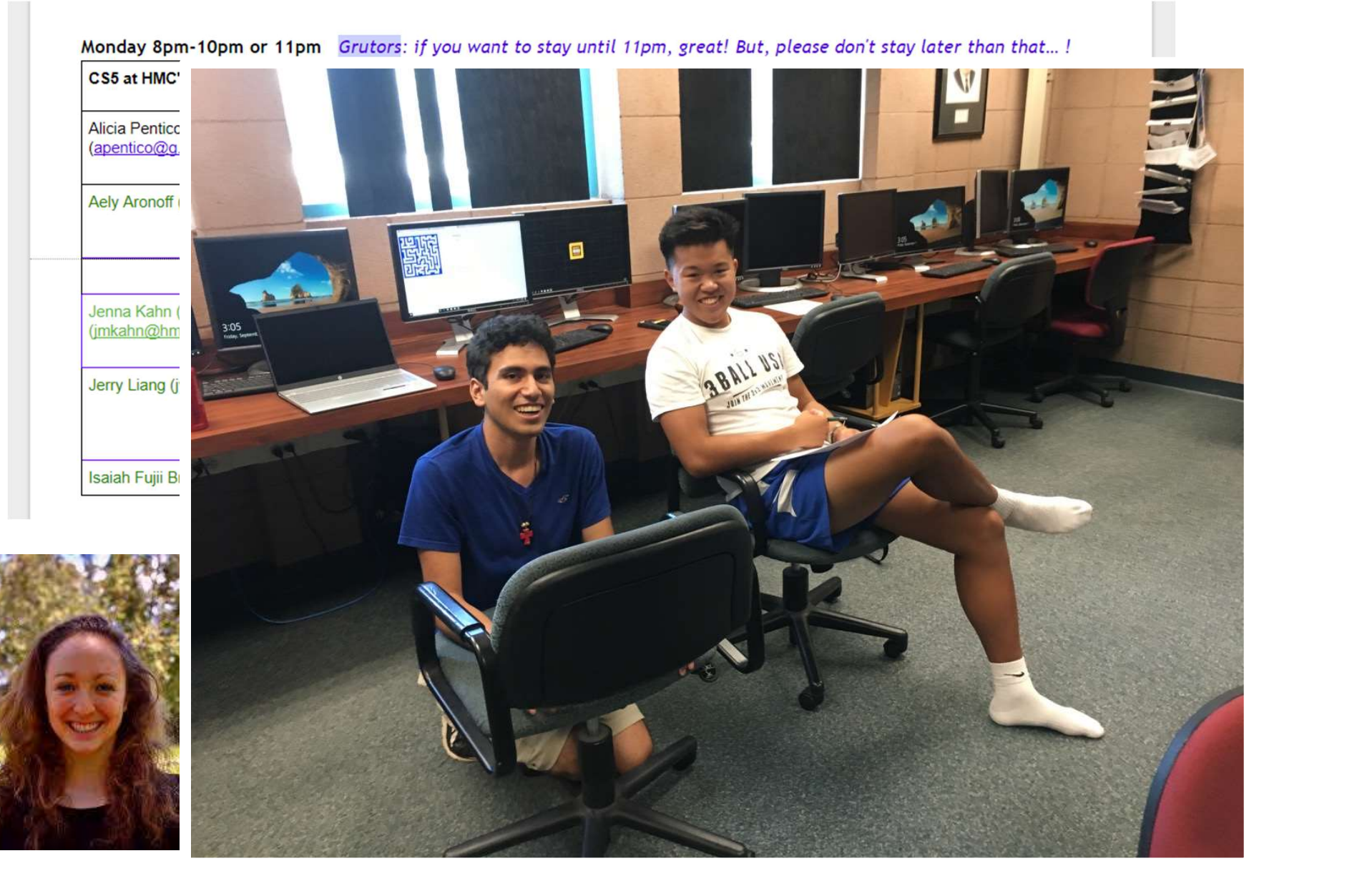

### In-person help: Tutoring hours…

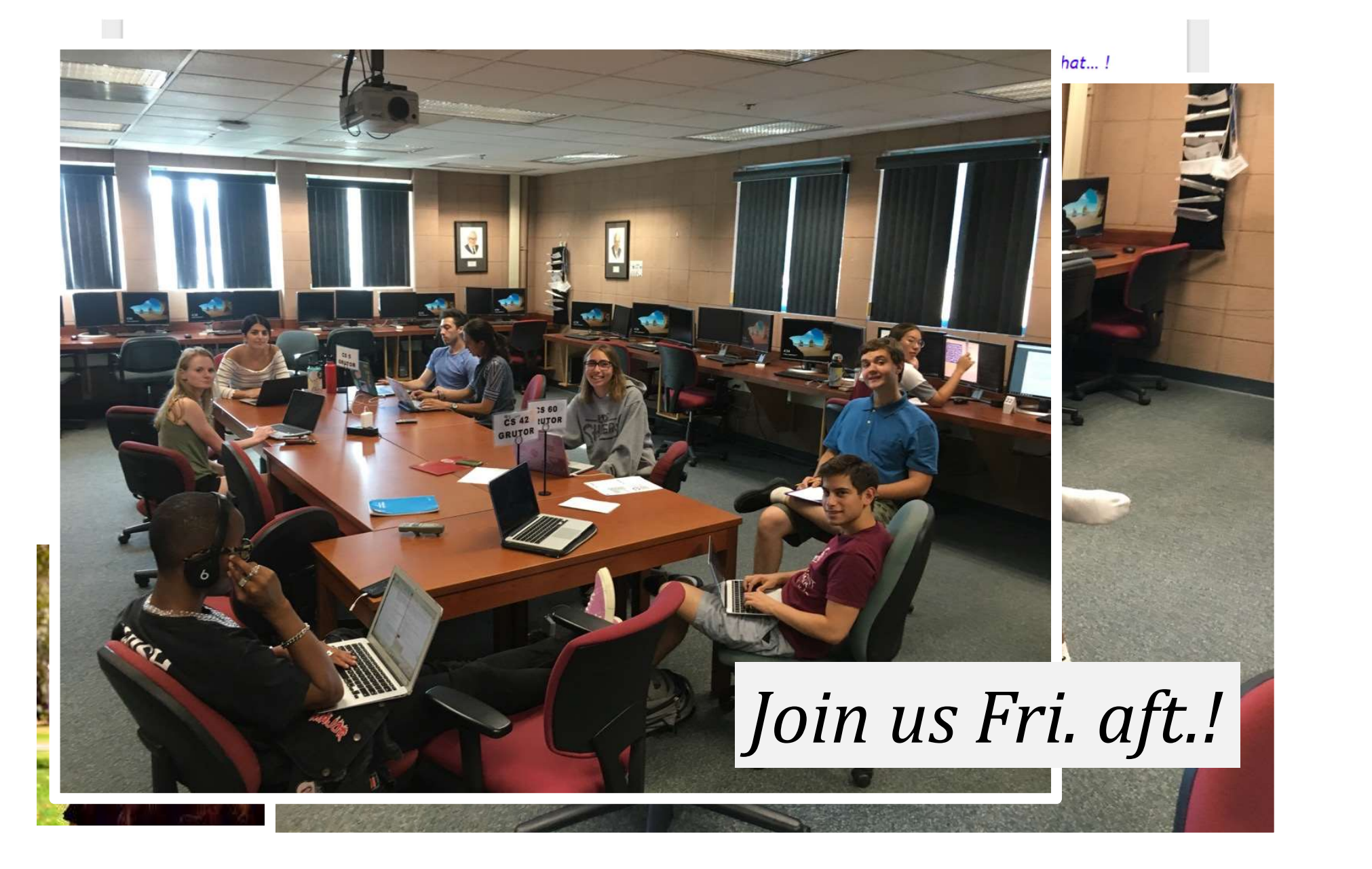

# Ready for<br>Picobot!

 $-20.25$ 

 $0.001$ 

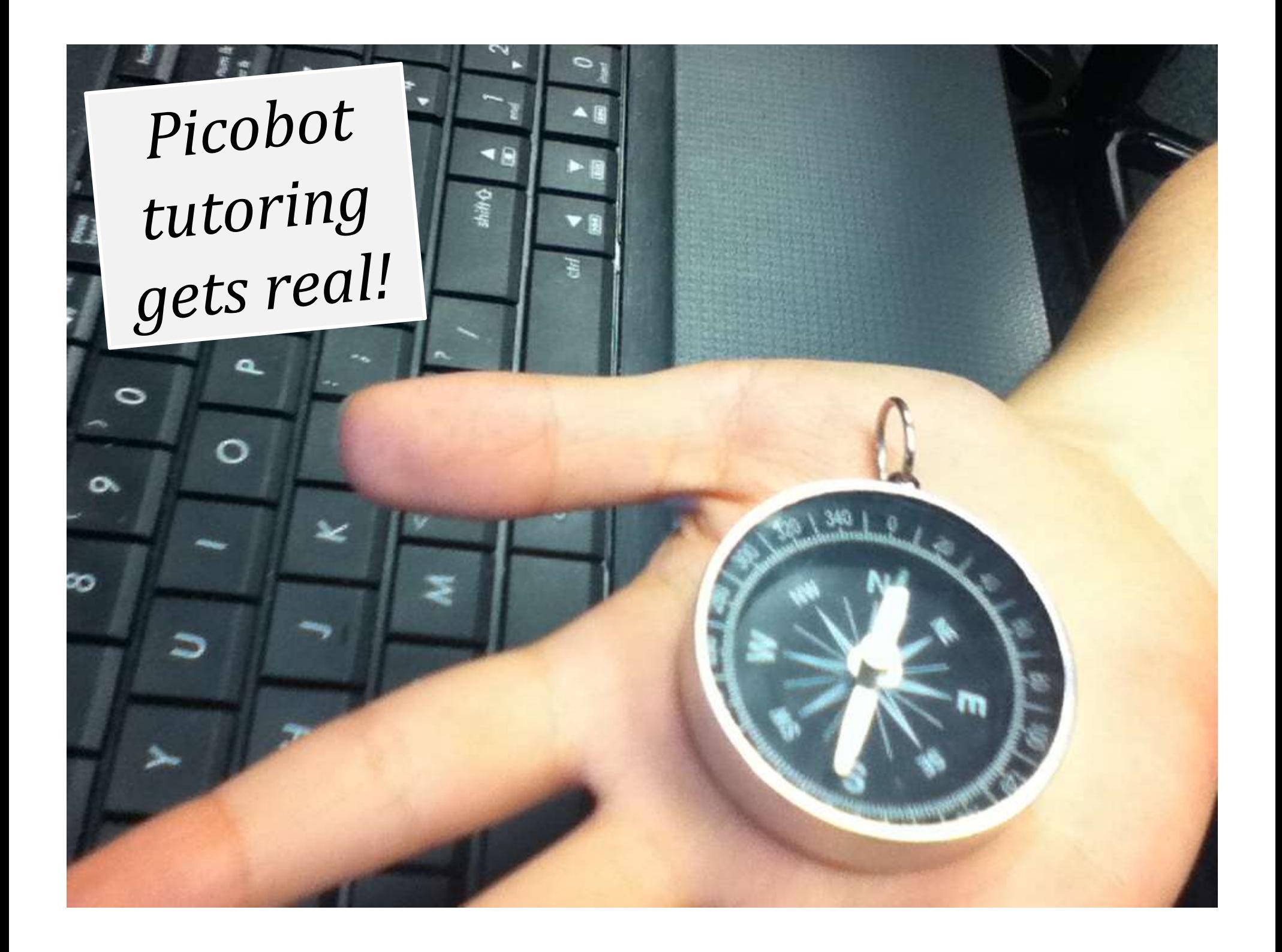

### Homework 0... The adventure begins!

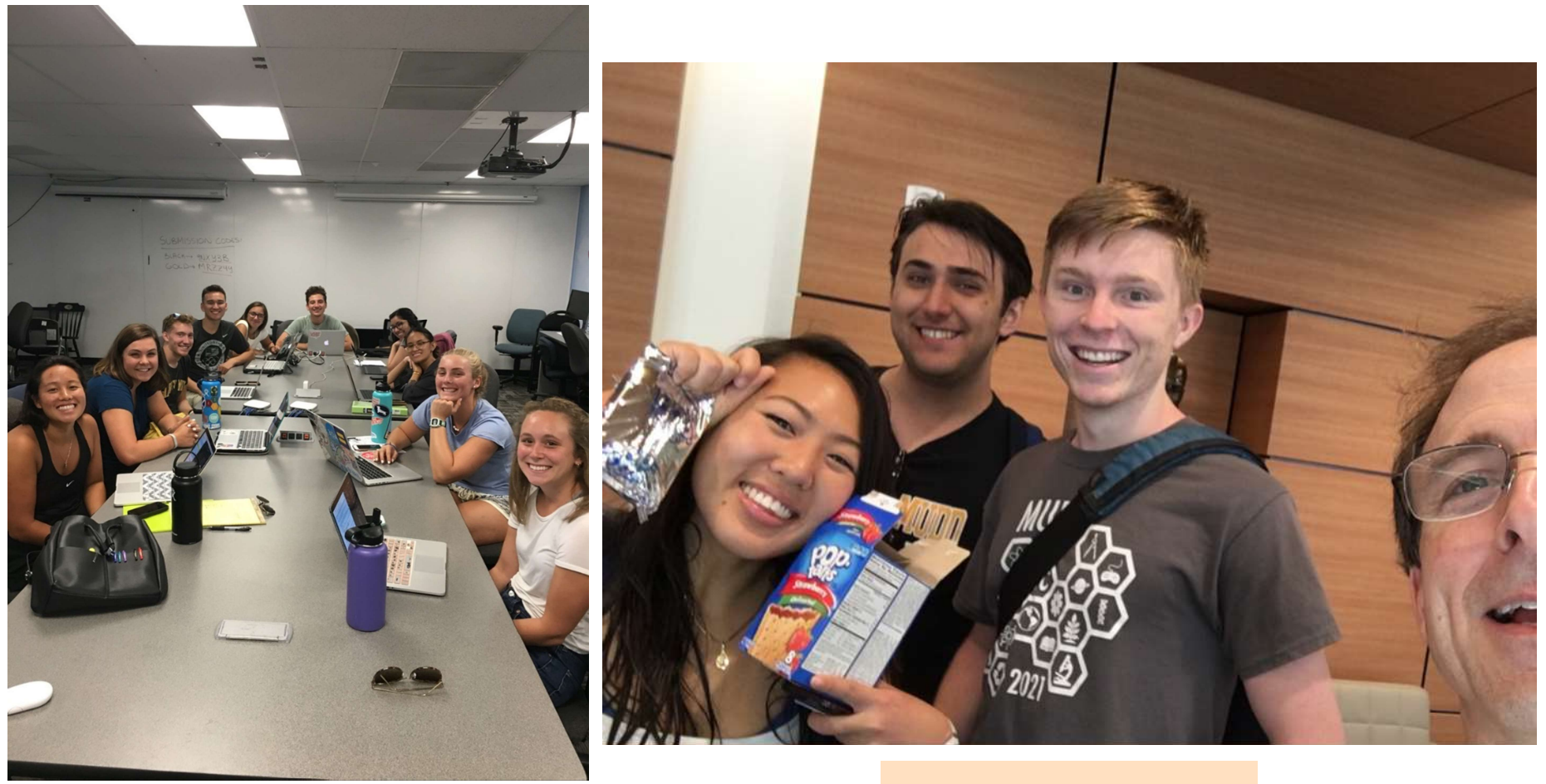

## Lab! Poptarts!

# The *challenge* of programming... The **challenge** of programming...<br>syntax semantics intent<br>Howitlooks Whatitdoes Whatitabous Whatitshould do The **challenge** of programming...

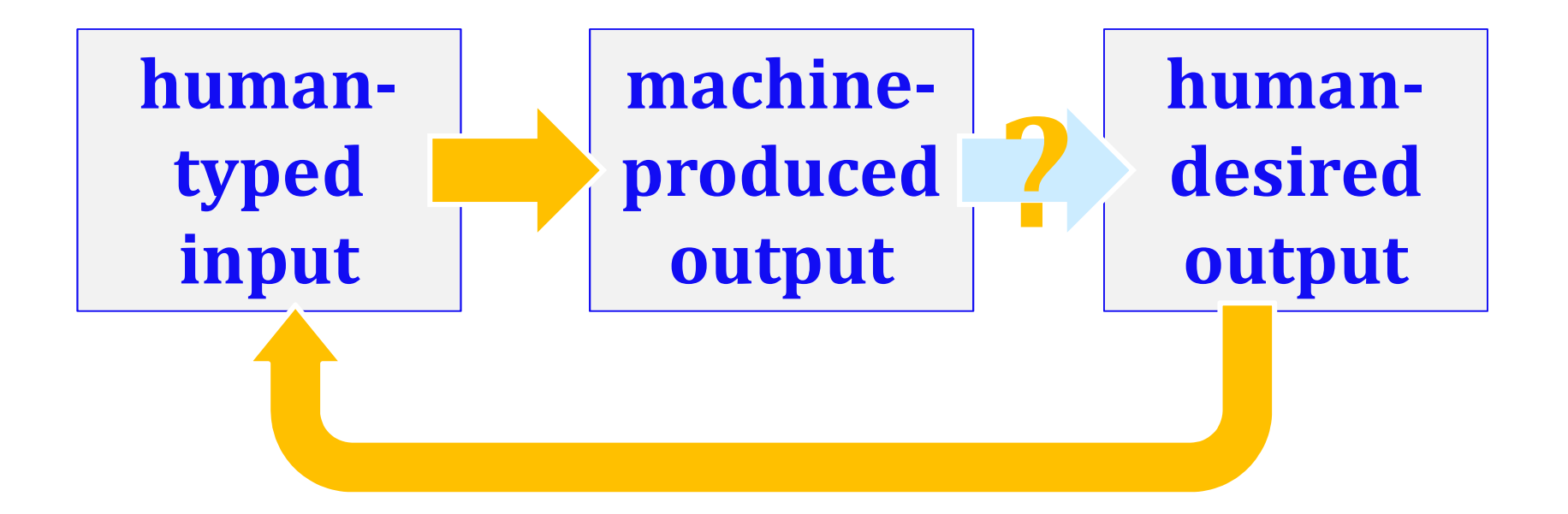

### learning a language  $\sim$  syntax

unavoidable, but not the point

### $\dots$  but learning  $CS \sim$  semantics

learning how machines think!

### Inside the machine…

What's behind the scenes (processing + memory):

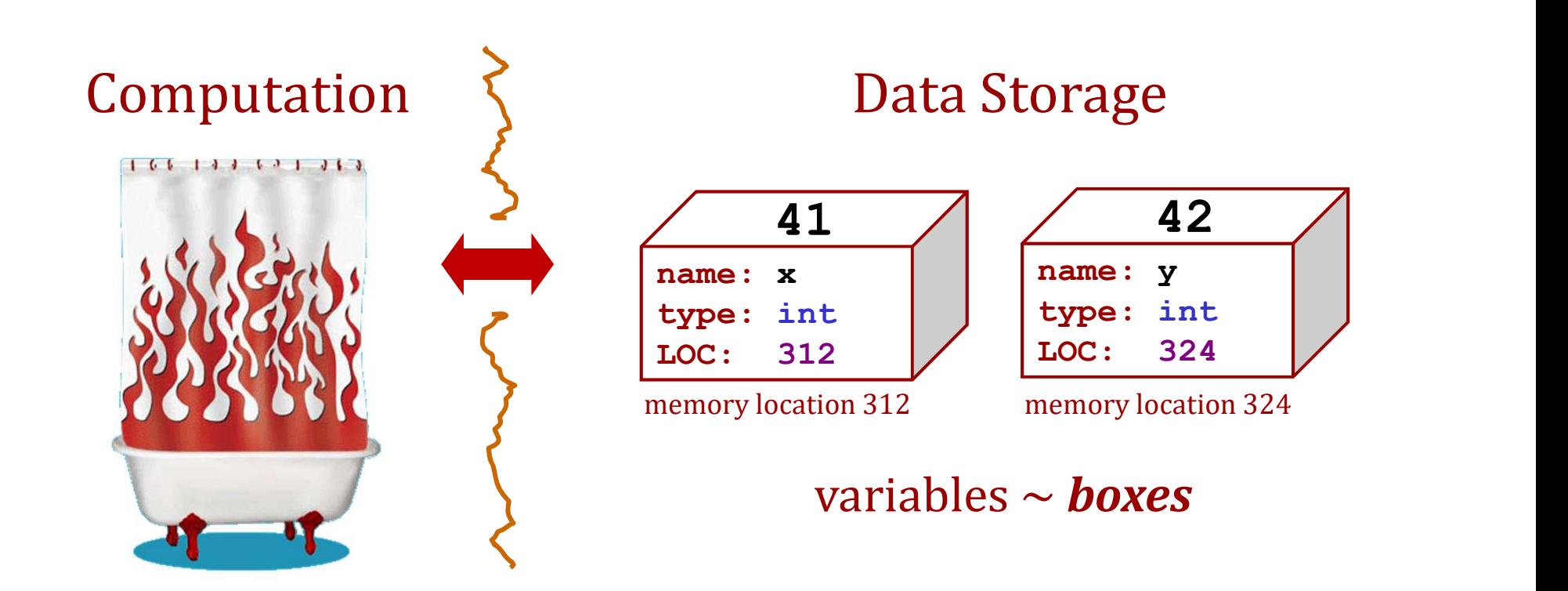

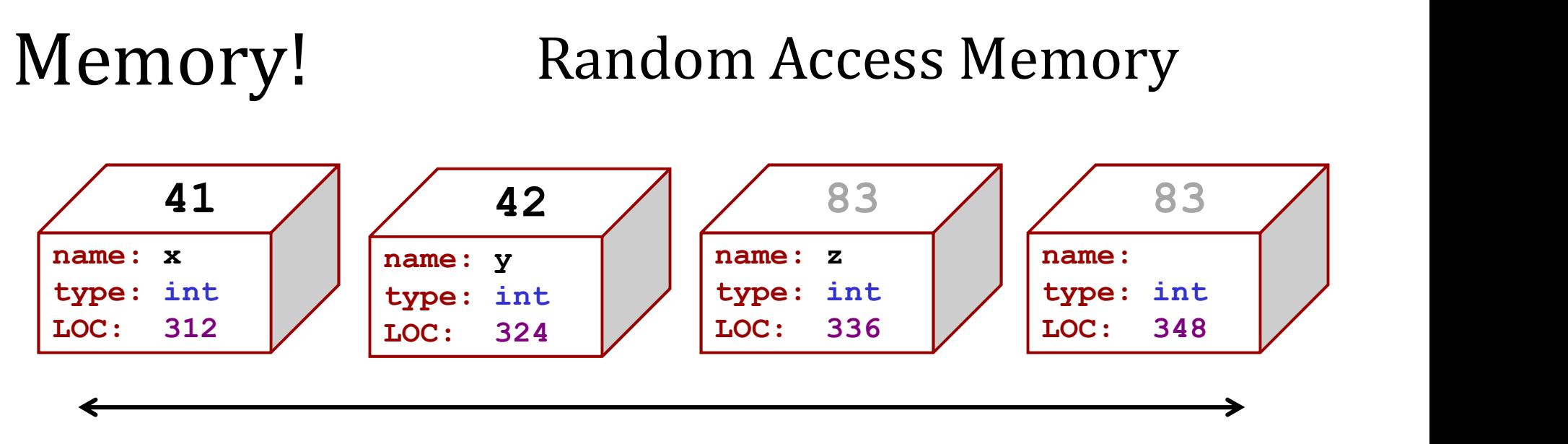

a big list of boxes, each with a name, type, location, and value

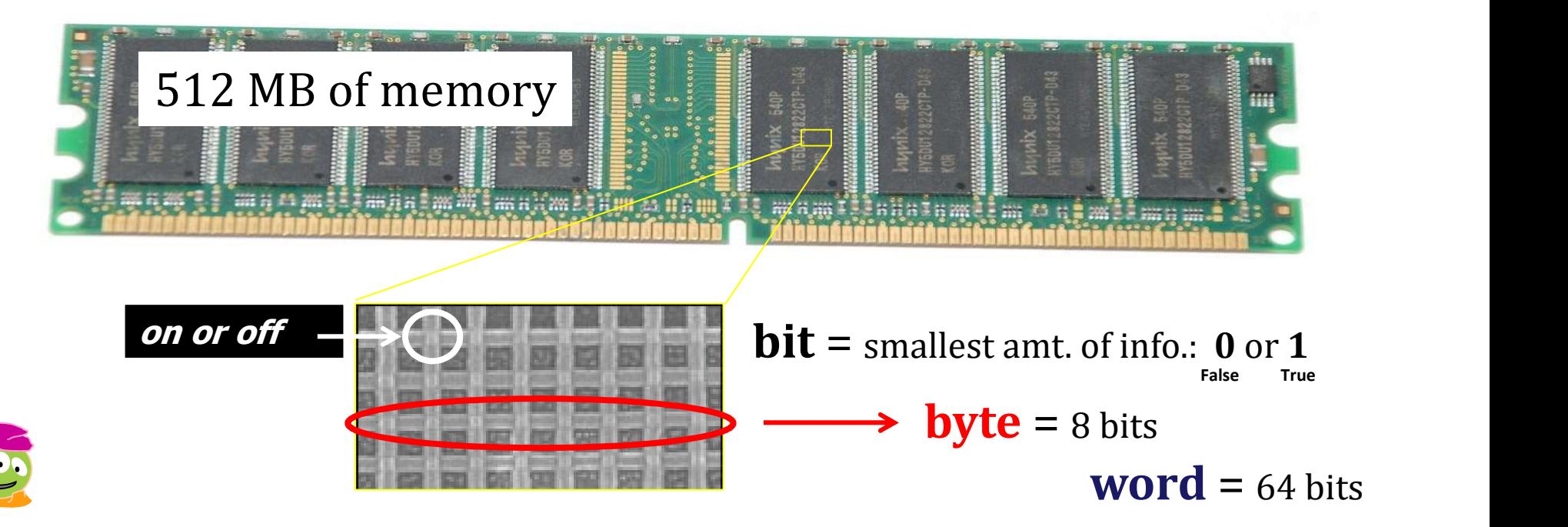

## All languages use *datatypes*

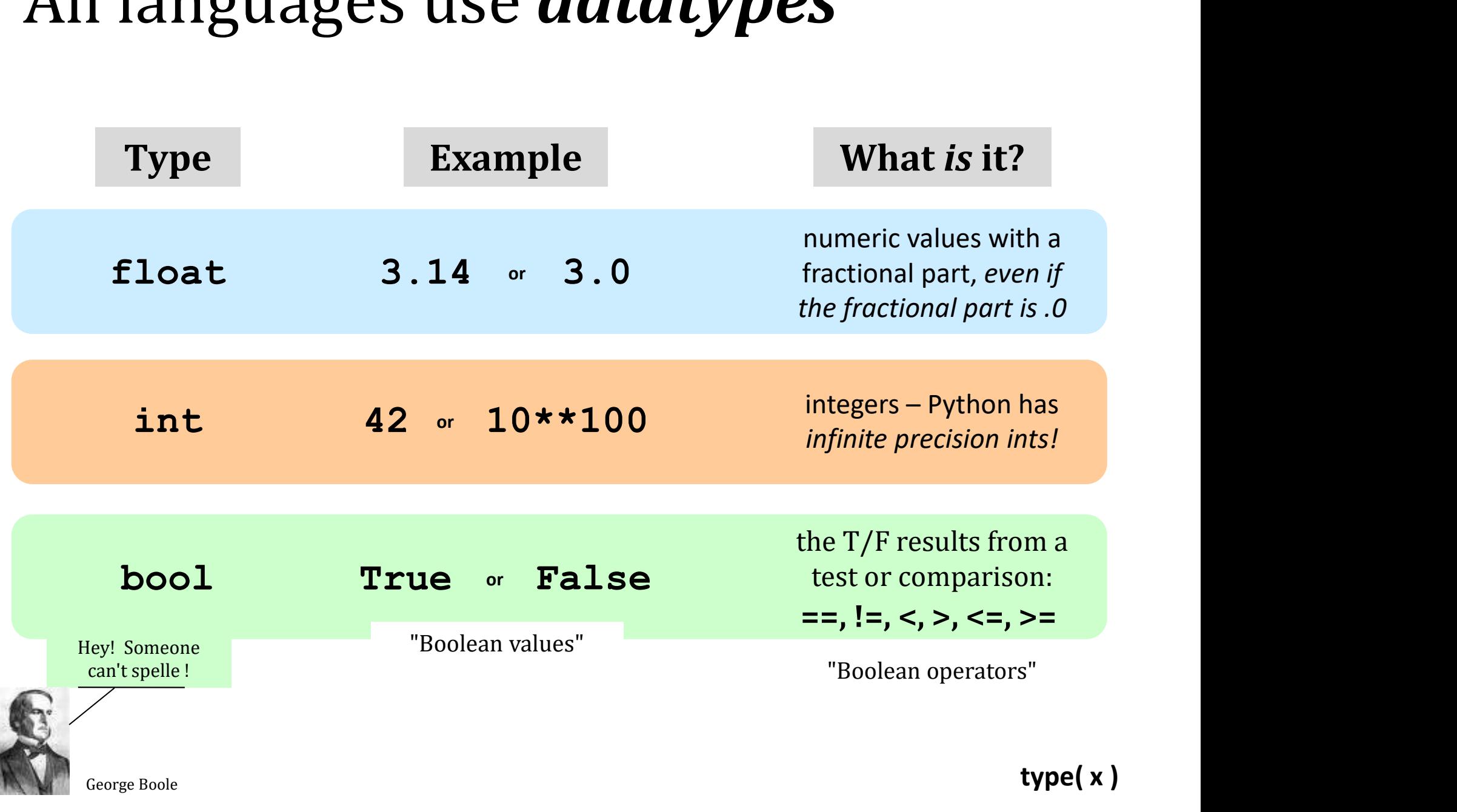

### Operate!

higher precedence

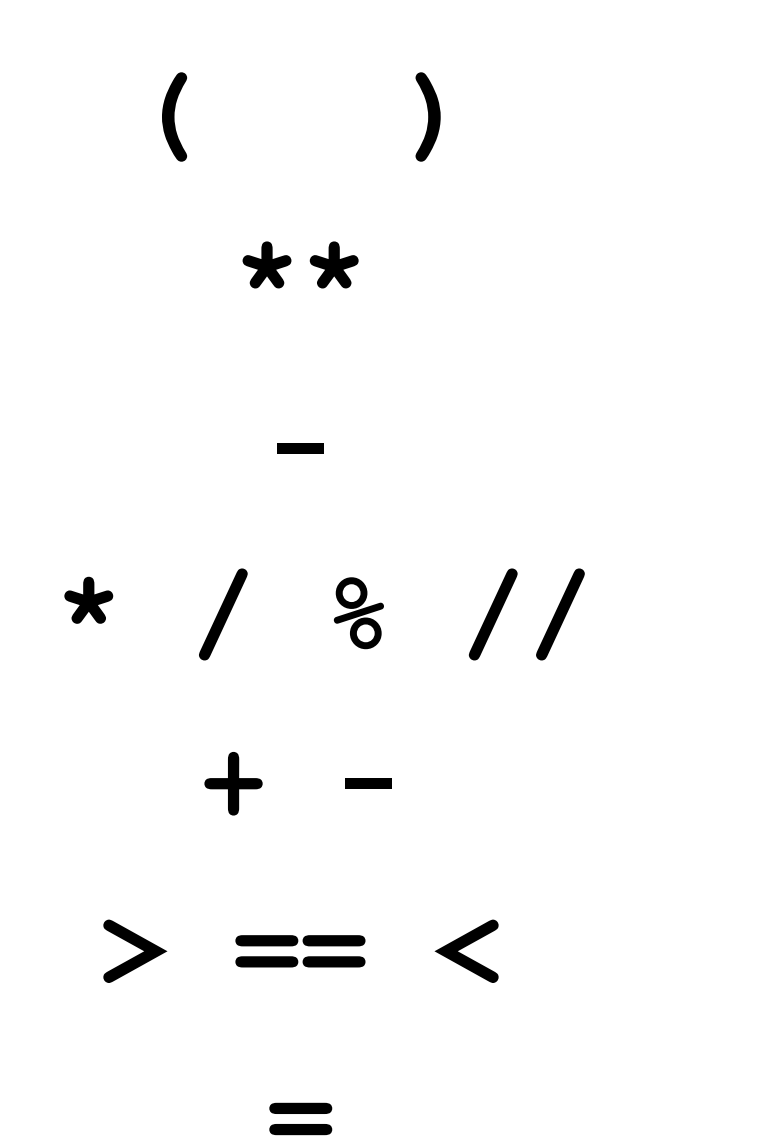

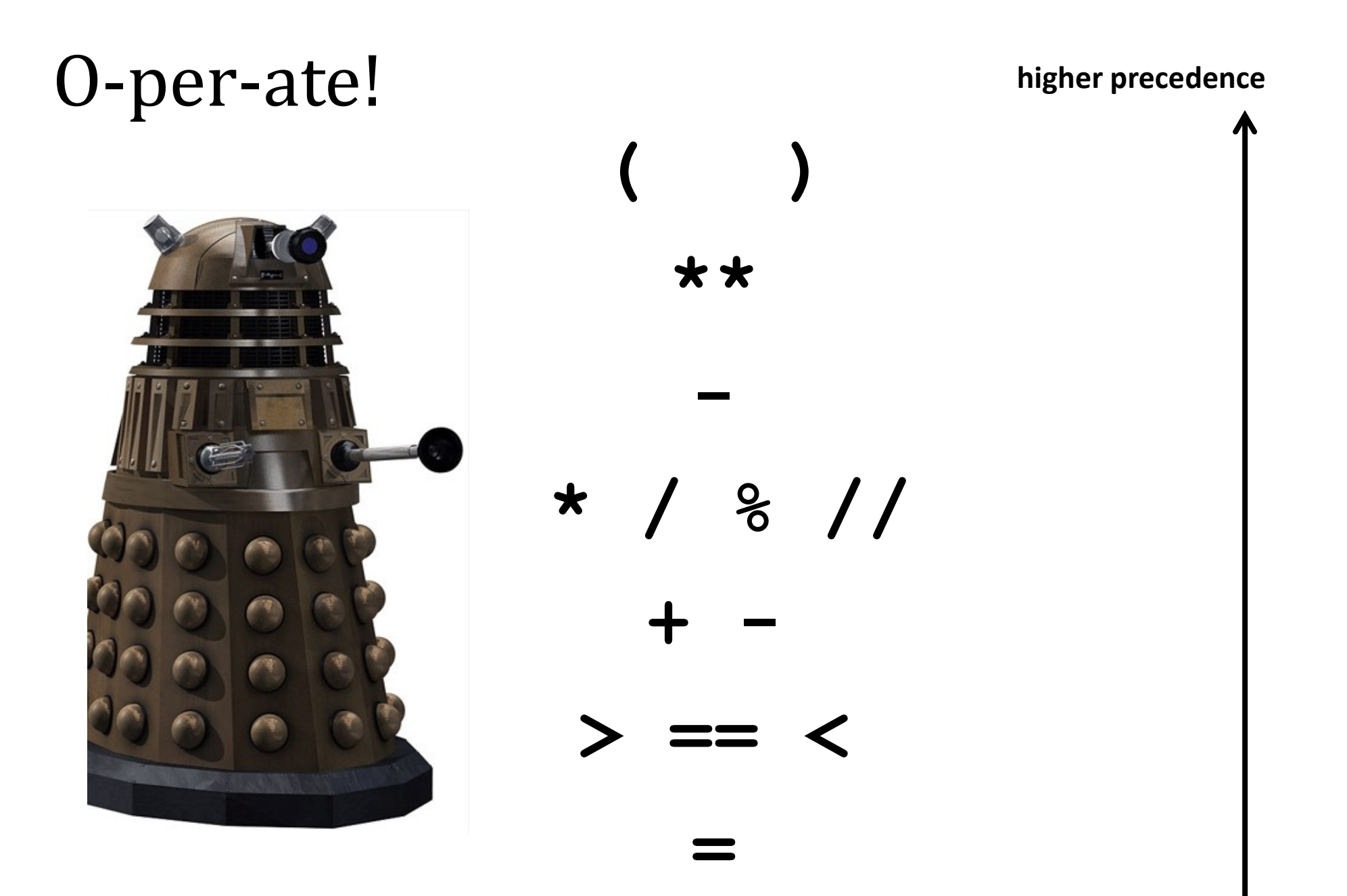

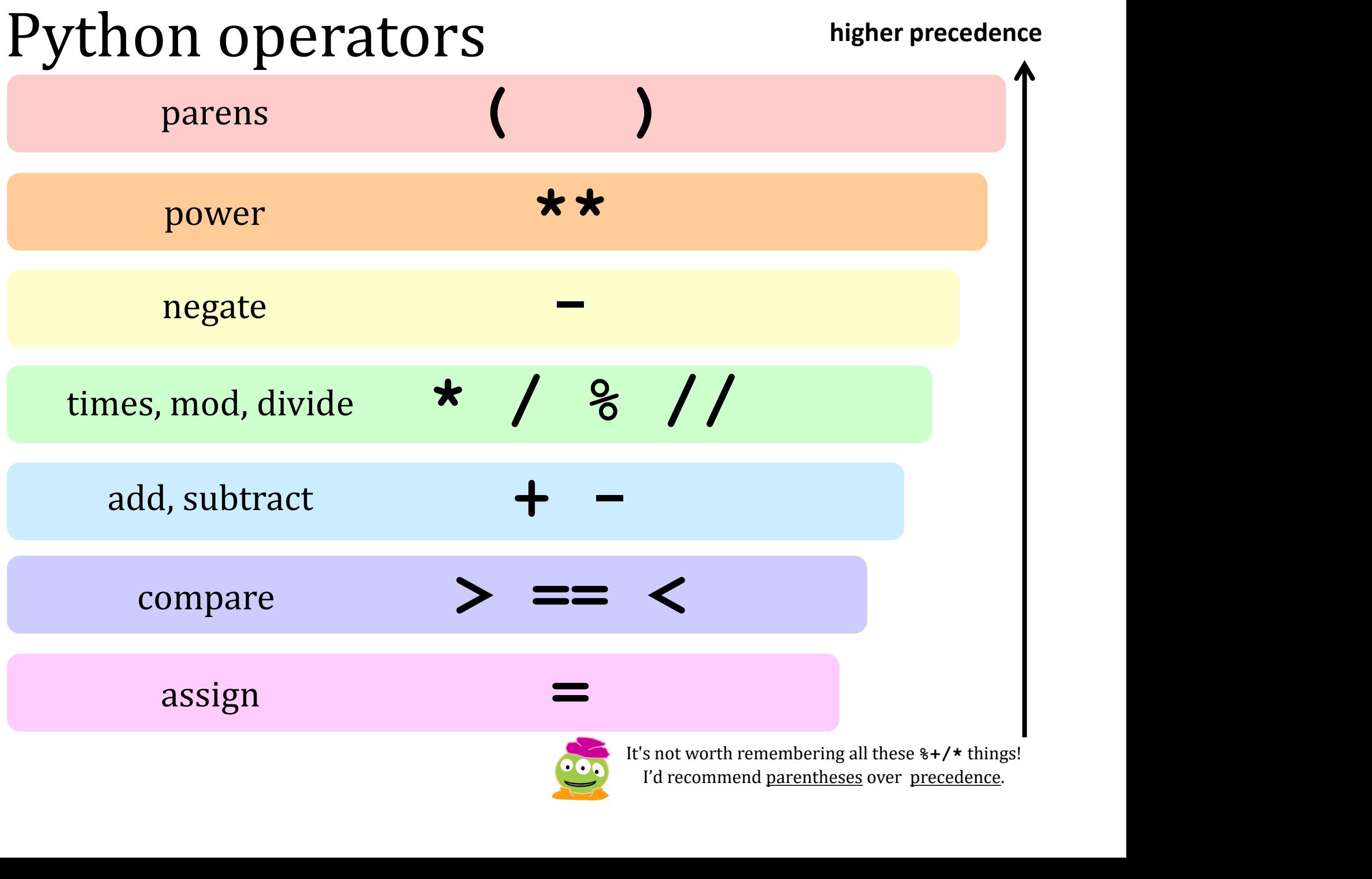

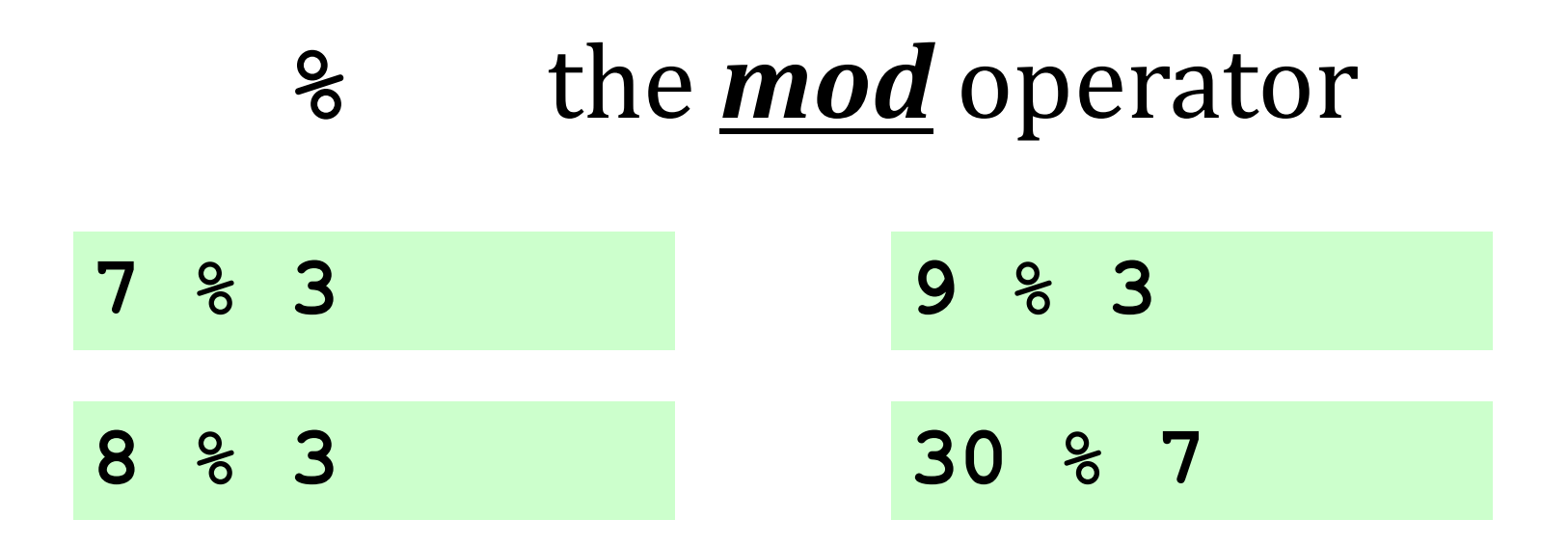

 $x \rightarrow y$  is the *remainder* when x is divided by y

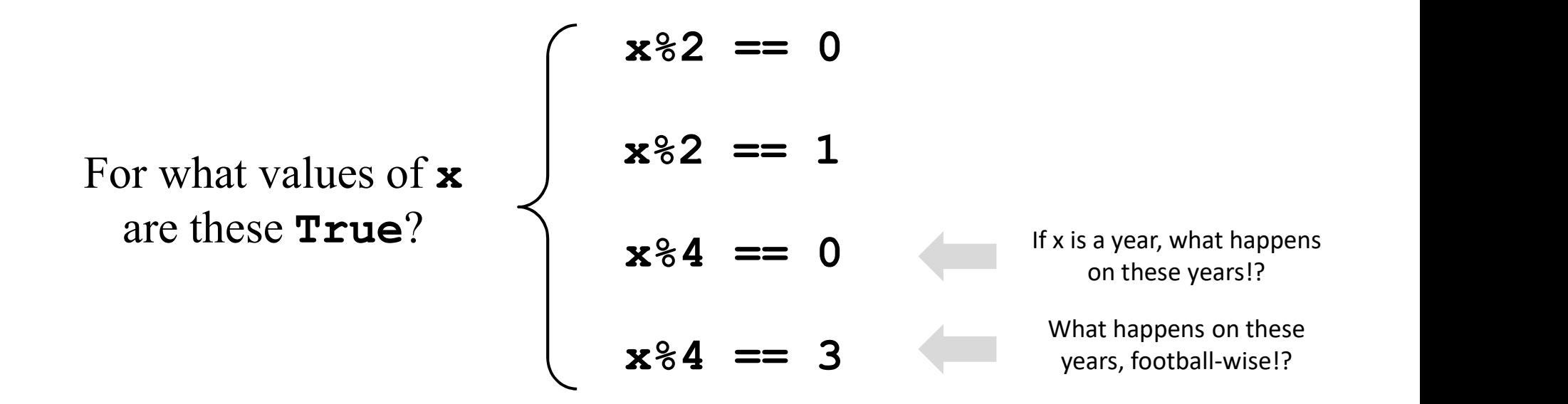

### // integer division

7 // 3

8 // 3

9 // 3

 $x//y$  is  $x/y$ , rounded-down to an integer

30 // 7

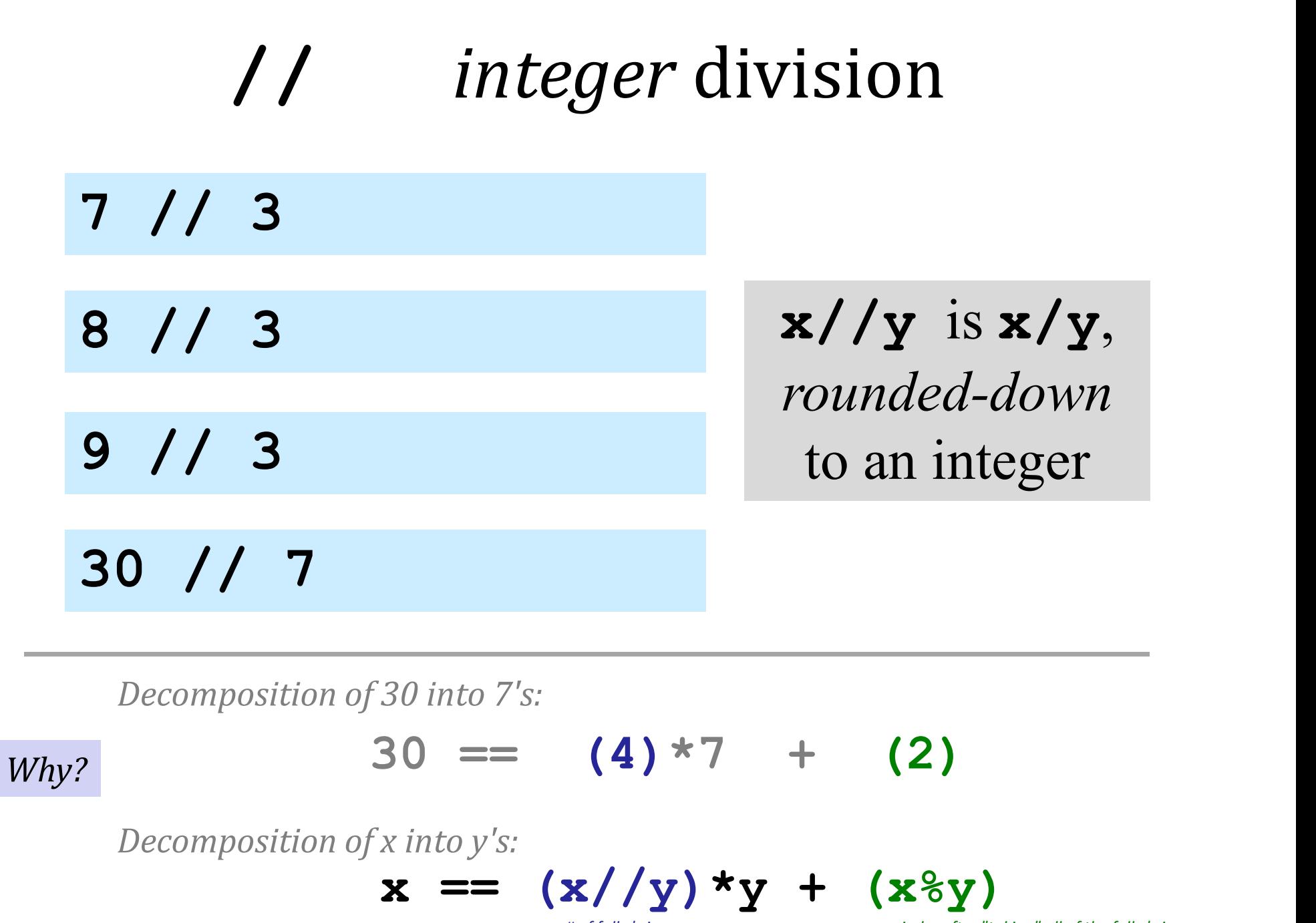

Decomposition of 30 into 7's:

Why?

Decomposition of x into y's:

$$
x = (x//y) *y + (xsy)
$$

# of full y's in x remainder after "taking" all of the full y's in x

### the "equals" operators

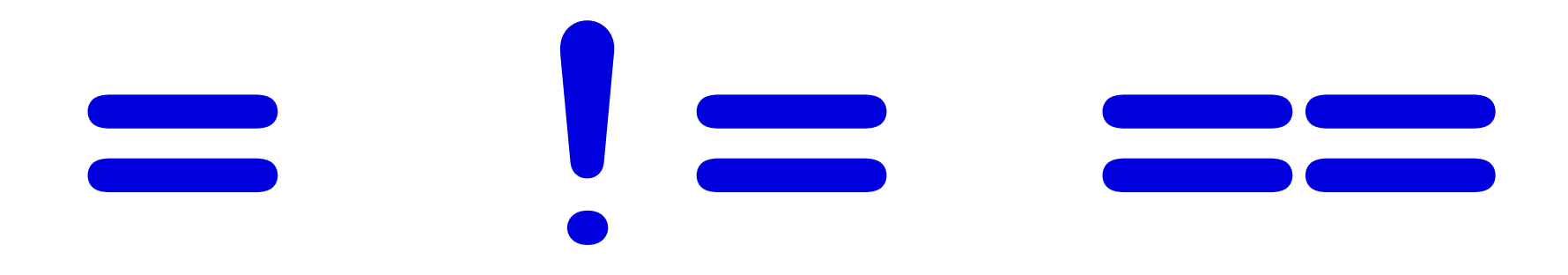

### This is true - but what is it saying!?

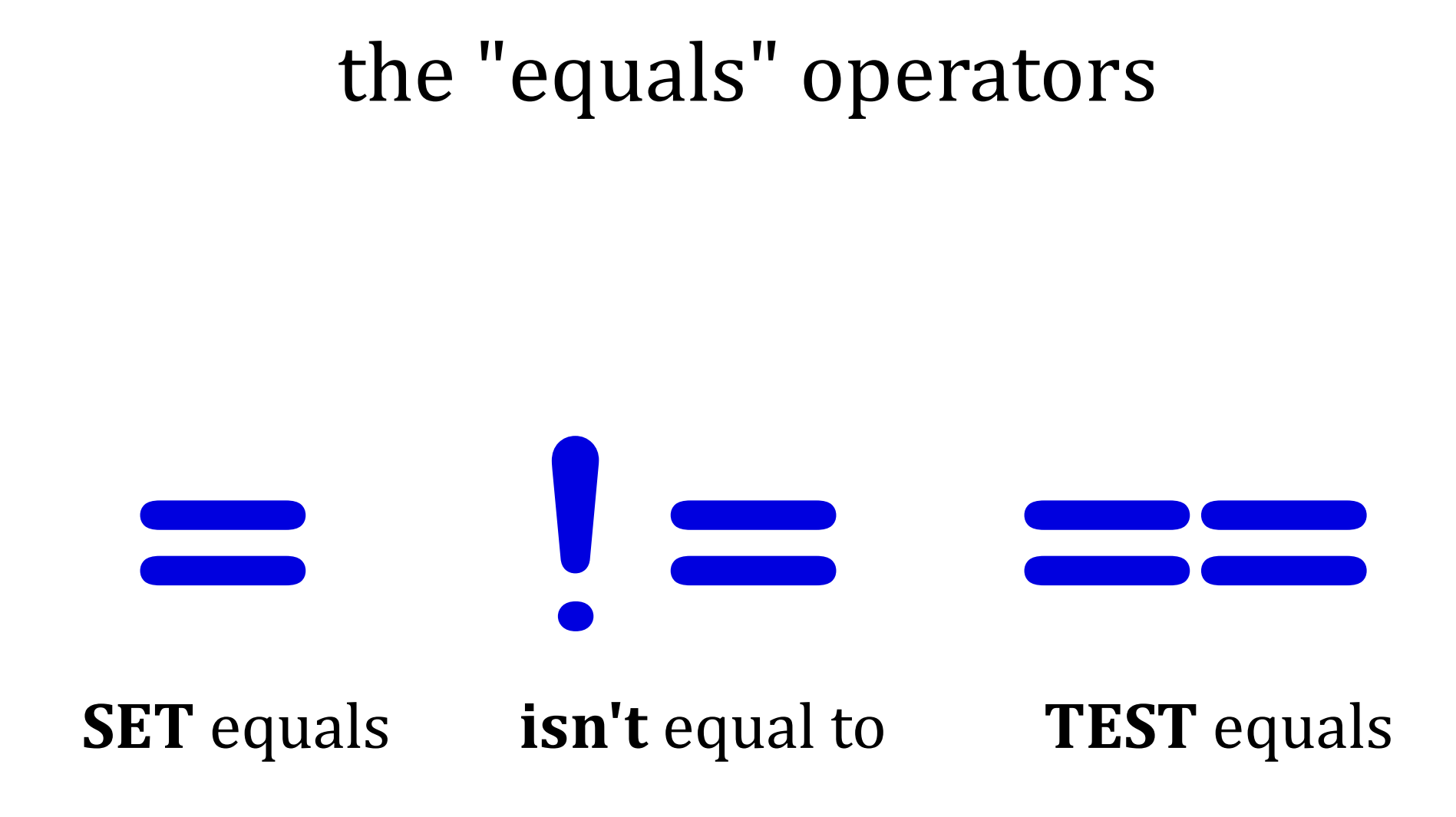

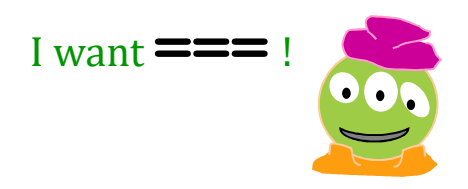

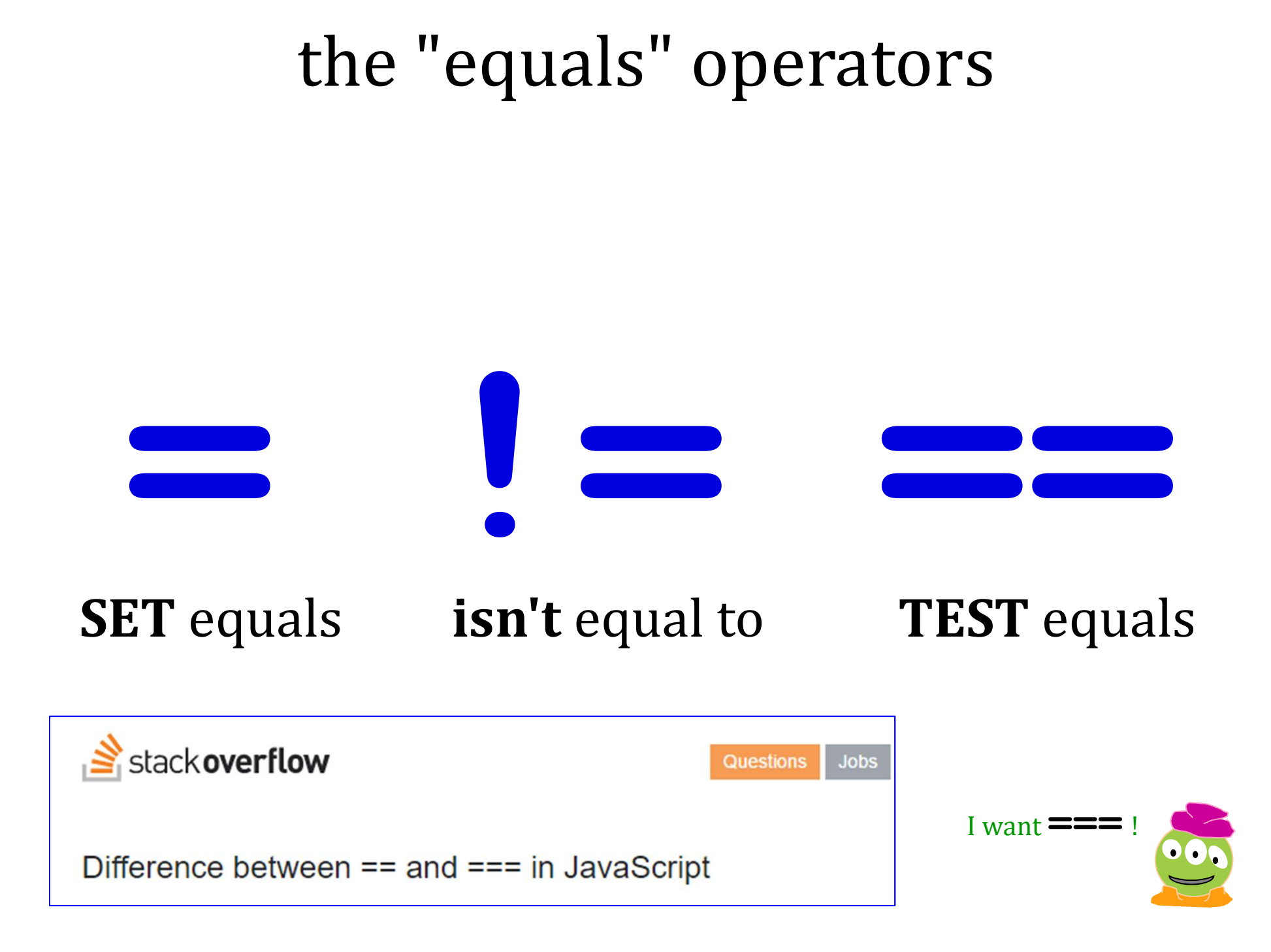

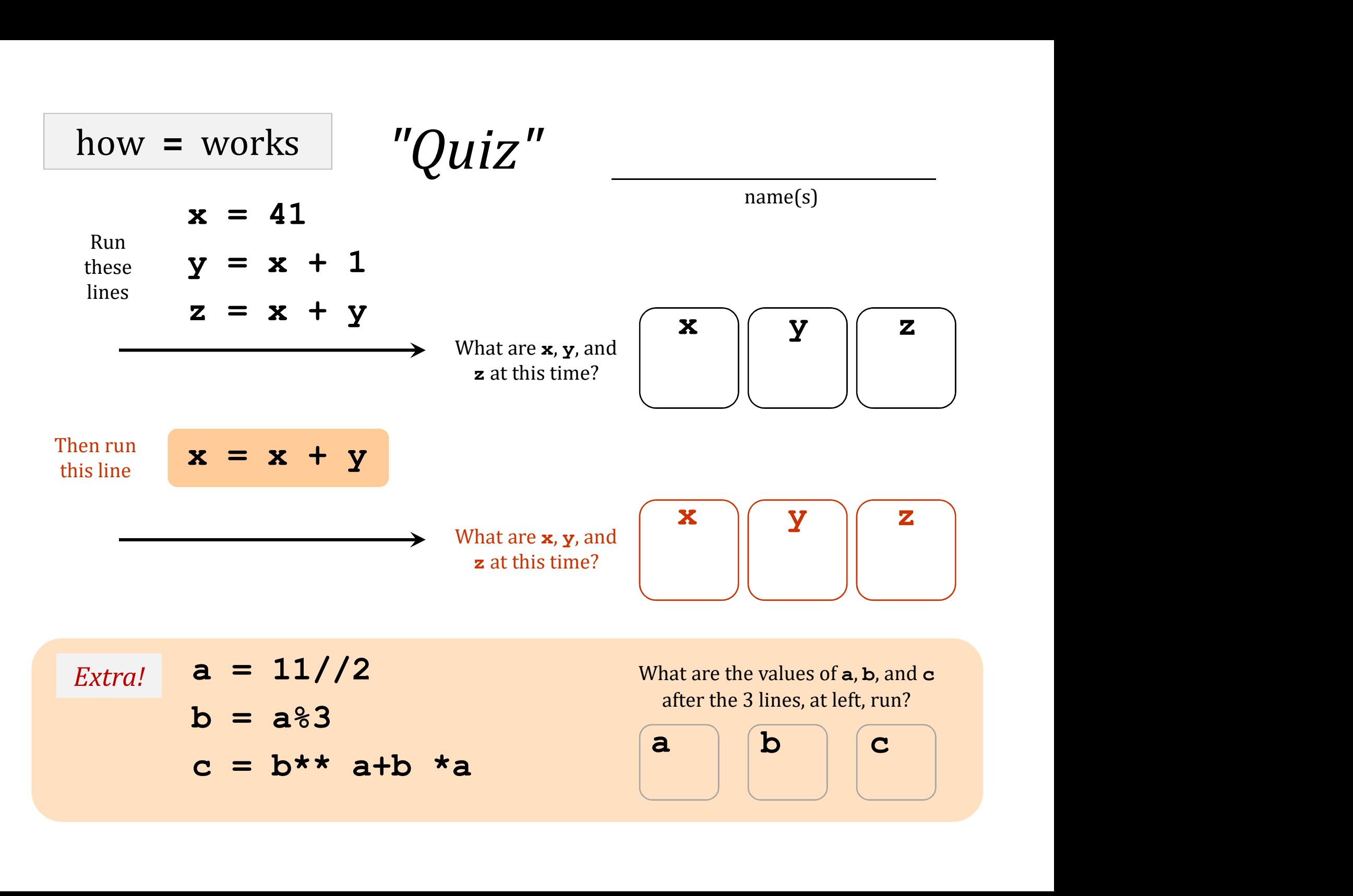

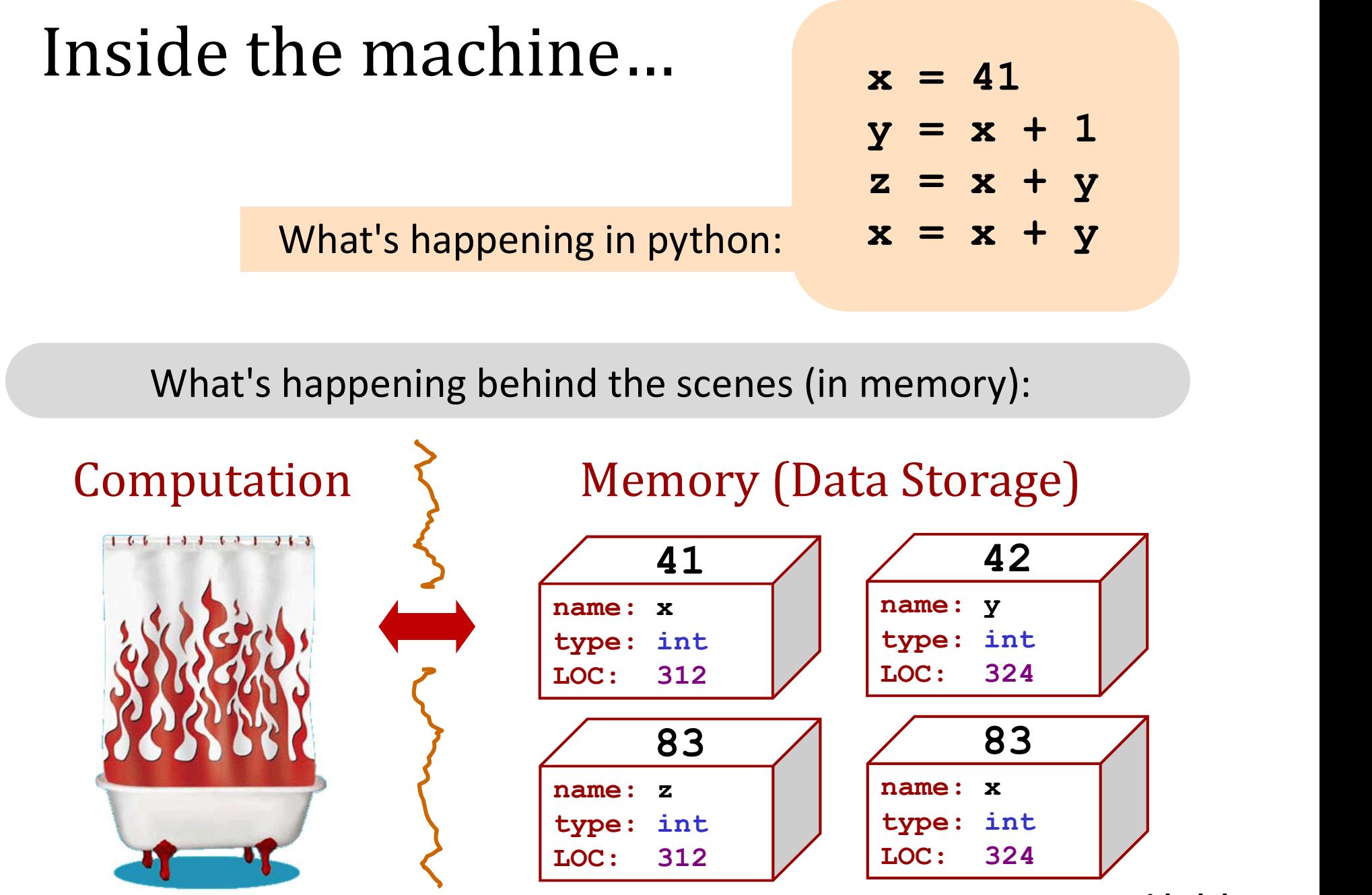

id, del

| how = works                                                                                                    | "Quiz"                                                                                                    |                                                                                                    |
|----------------------------------------------------------------------------------------------------|----------------------------------------------------------------------------------------------------|----------------------------------------------------------------------------------------------------|
| $x = 41$                                                                                                    |                                                                                                    |                                                                                                    |
| \n $\begin{array}{r}\n \text{Run} \\  \text{these} \\  \text{if } x = x + 1 \\  \text{if } x = x + y\n \end{array}$ \n                                | \n $\begin{array}{r}\n \text{What are } x, y, \text{ and } \\  \text{with time?}\n \end{array}$ \n                                       | \n $\begin{array}{r}\n \text{What are } x, y, \text{ and } \\  \text{at this time?}\n \end{array}$ \n |
| \n $\begin{array}{r}\n \text{Then run} \\  \text{this line}\n \end{array}$ \n                                                                         | \n $\begin{array}{r}\n x = x + y \\  \text{with time?}\n \end{array}$ \n                                                                 | \n $\begin{array}{r}\n \text{What are } x, y, \text{ and } \\  \text{at this time?}\n \end{array}$ \n |
| \n $\begin{array}{r}\n \text{What are } k \text{ values of } a, b, \text{ and } c \\  \text{at the values of } a, b, \text{ and } c\n \end{array}$ \n |                                                                                                    |                                                                                                    |
| \n $\begin{array}{r}\n \text{Extra!} \\  \text{b} = a % 3 \\  \text{c} = b * * a + b * a\n \end{array}$ \n                                            | \n $\begin{array}{r}\n \text{What are the values of } a, b, \text{ and } c \\  \text{after the 3 lines, at left, run?}\n \end{array}$ \n |                                                                                                    |

| how = works                                                                                                    | "Quiz"                                                                                                    |                                                                                                    |
|----------------------------------------------------------------------------------------------------|----------------------------------------------------------------------------------------------------|----------------------------------------------------------------------------------------------------|
| $x = 41$                                                                                                    |                                                                                                    |                                                                                                    |
| \n $\begin{array}{r}\n \text{Run} \\  \text{these} \\  \text{if } x = x + 1 \\  \text{if } x = x + y\n \end{array}$ \n                                | \n $\begin{array}{r}\n \text{What are } x, y, \text{ and } \\  \text{with time?}\n \end{array}$ \n                                       | \n $\begin{array}{r}\n \text{What are } x, y, \text{ and } \\  \text{at this time?}\n \end{array}$ \n |
| \n $\begin{array}{r}\n \text{Then run} \\  \text{this line}\n \end{array}$ \n                                                                         | \n $\begin{array}{r}\n x = x + y \\  \text{with time?}\n \end{array}$ \n                                                                 | \n $\begin{array}{r}\n \text{What are } x, y, \text{ and } \\  \text{at this time?}\n \end{array}$ \n |
| \n $\begin{array}{r}\n \text{What are } k \text{ values of } a, b, \text{ and } c \\  \text{at the values of } a, b, \text{ and } c\n \end{array}$ \n |                                                                                                    |                                                                                                    |
| \n $\begin{array}{r}\n \text{Extra!} \\  \text{b} = a % 3 \\  \text{c} = b * * a + b * a\n \end{array}$ \n                                            | \n $\begin{array}{r}\n \text{What are the values of } a, b, \text{ and } c \\  \text{after the 3 lines, at left, run?}\n \end{array}$ \n |                                                                                                    |

### Popular culture [edit]

### The Hitchhiker's Guide to the Galaxy [edit]

The number 42 is, in The Hitchhiker's Guide to the Galaxy by Douglas Adams, the "Answer to the Ultimate Question of Life, the Universe, and Everything", calculated by an enormous supercomputer named Deep Thought over a period of 7.5 million years. Unfortunately, no one knows what the question is. Thus, to calculate the Ultimate Question, a special computer the size of a small planet was built from organic components and named "Earth". The Ultimate Question "What do you get when you multiply six by nine"[17] was found by Arthur Dent and Ford Prefect in the second book of the series,

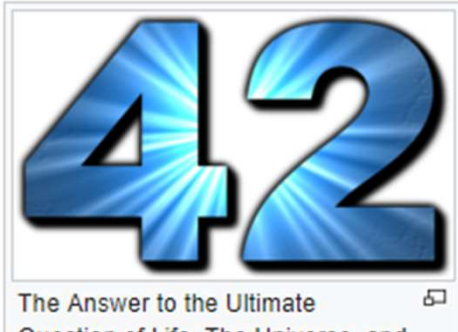

Question of Life, The Universe, and Everything.

The Restaurant at the End of the Universe. This appeared first in the radio play and later in the novelization of The Hitchhiker's Guide to the Galaxy. The fact that Adams named the episodes of the radio play "fits", the same archaic title for a chapter or section used by Lewis Carroll in "The Hunting of the Snark", suggests that Adams was influenced by Carroll's fascination with and frequent use of the number. The fourth book in the series, the novel So Long, and Thanks for All the Fish, contains 42 chapters. According to the novel Mostly Harmless, 42 is the street address of Stavromula Beta. In 1994 Adams created the 42 Puzzle, a game based on the number 42.

### among *many* 42 references...

mostly in cs5...!

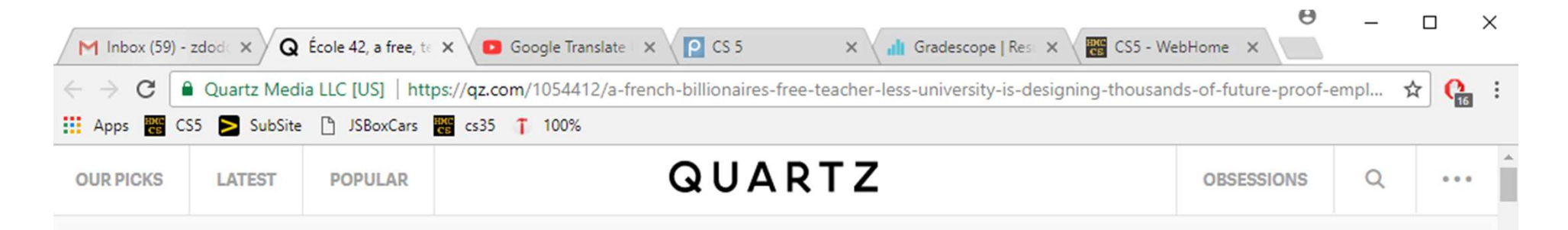

### **TALENT POOL**

### A free, teacher-less university in France is schooling thousands of future-proof programmers

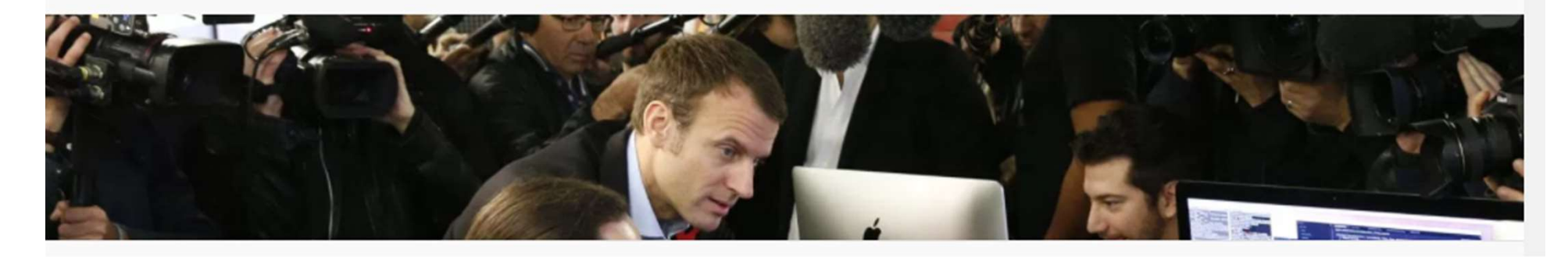

among *many* 42 references...

mostly in cs5...!

Are numbers enough for *everything*?

Yes and no…

# You need *lists* of numbers, as well! Yes and no...<br>need lists of numbers, as well!<br>and strings - lists of characters - too.

Both of these are Python sequences...

### strings: textual data

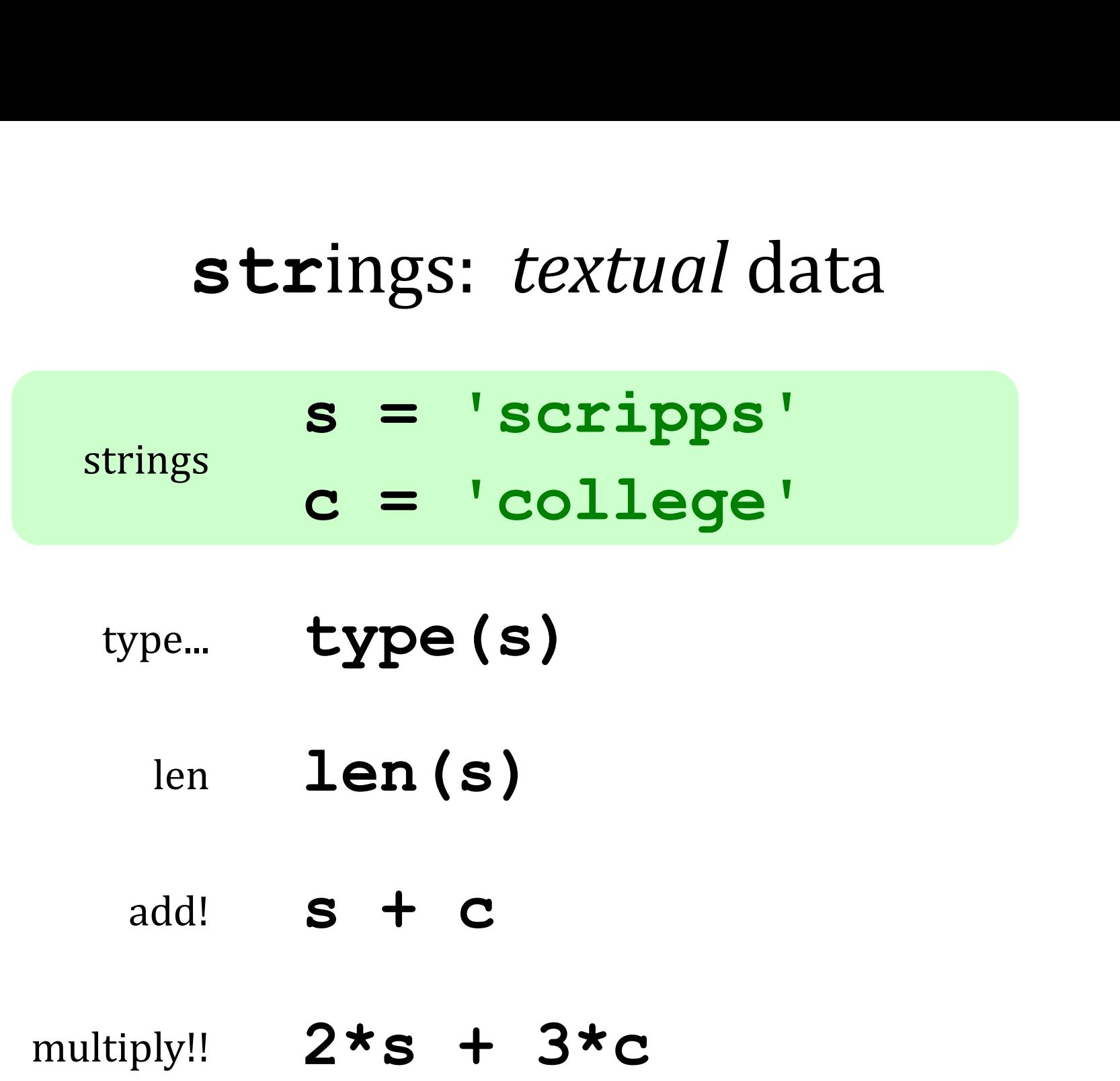

# strings: textual data Given  $\begin{cases} s1 = 'ha' \\ s2 = 't' \end{cases}$

### What are  $s1 + s2$

### $2*s1 + s2 + 2*(s1+s2)$

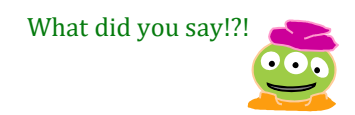

# strings: textual data Given  $\begin{cases} s1 = 'ha' \\ s2 = 't' \end{cases}$

What are  $s1 + s2$ hat

> $2*s1 + s2 + 2*(s1+s2)$ hahathathat

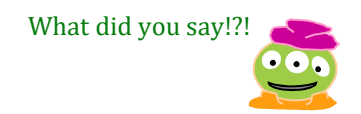

### hahahahah

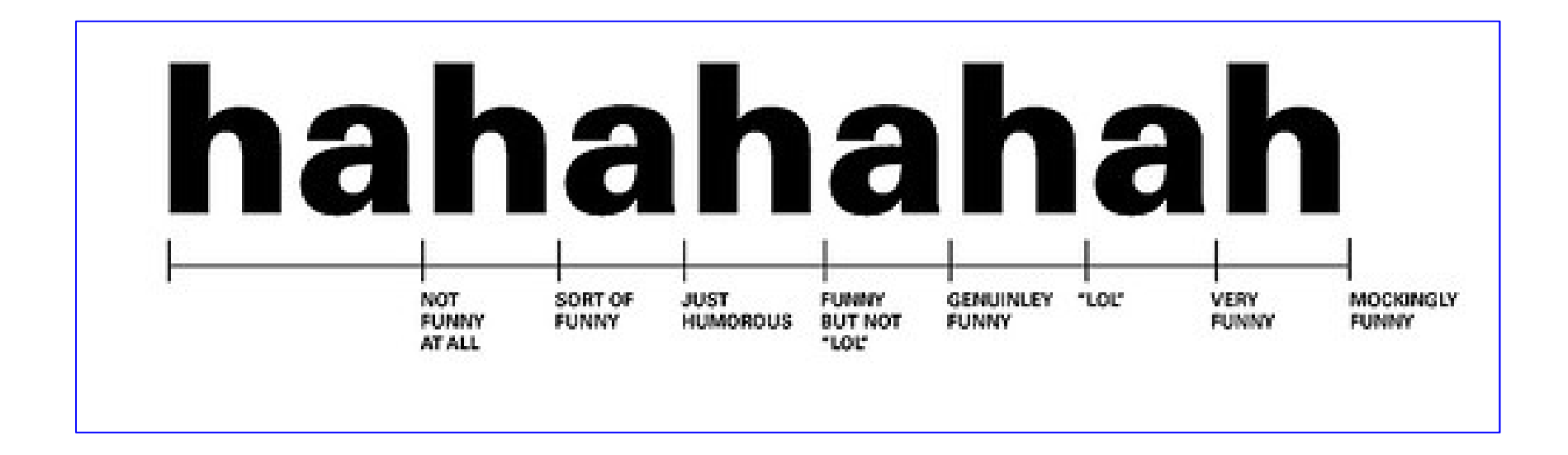

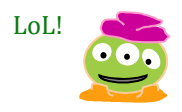

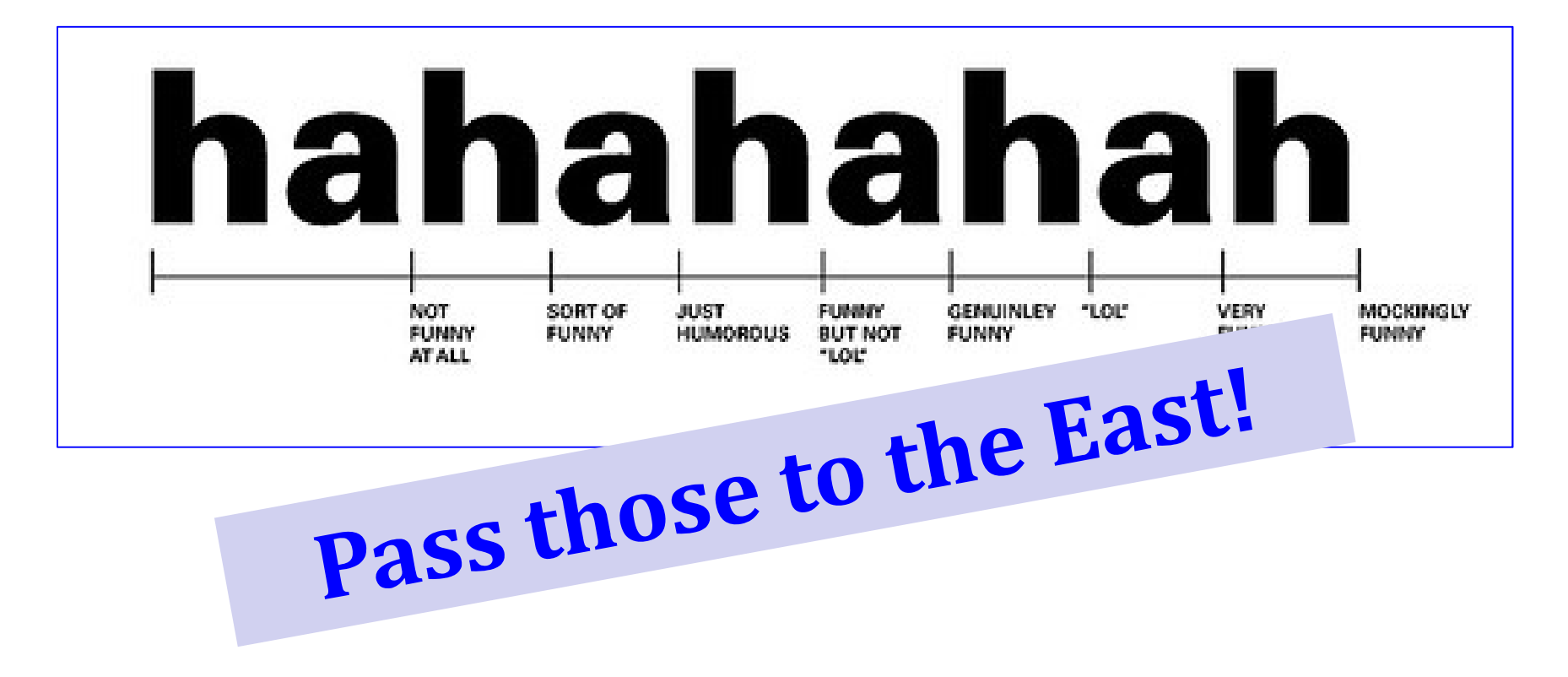

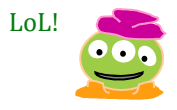

Data, data everywhere…

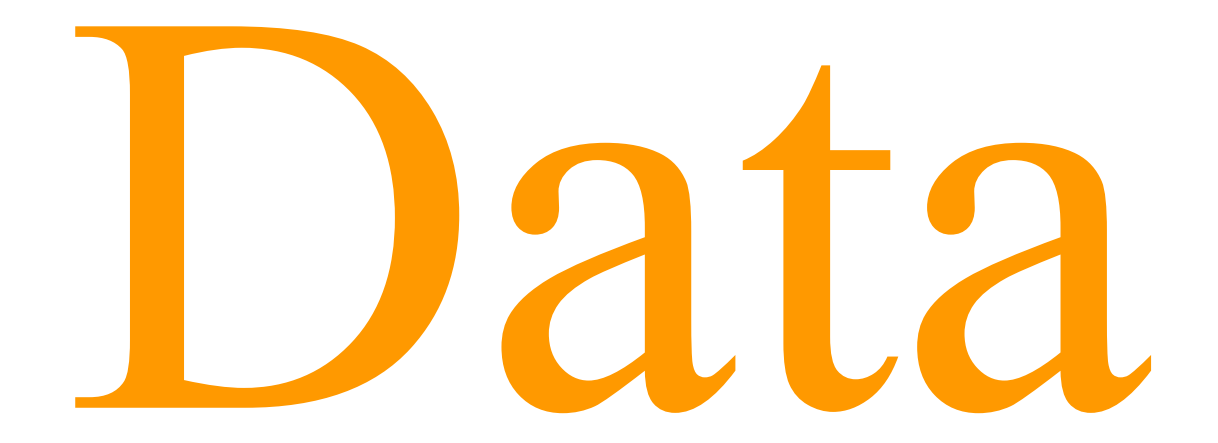

Data, data everywhere…

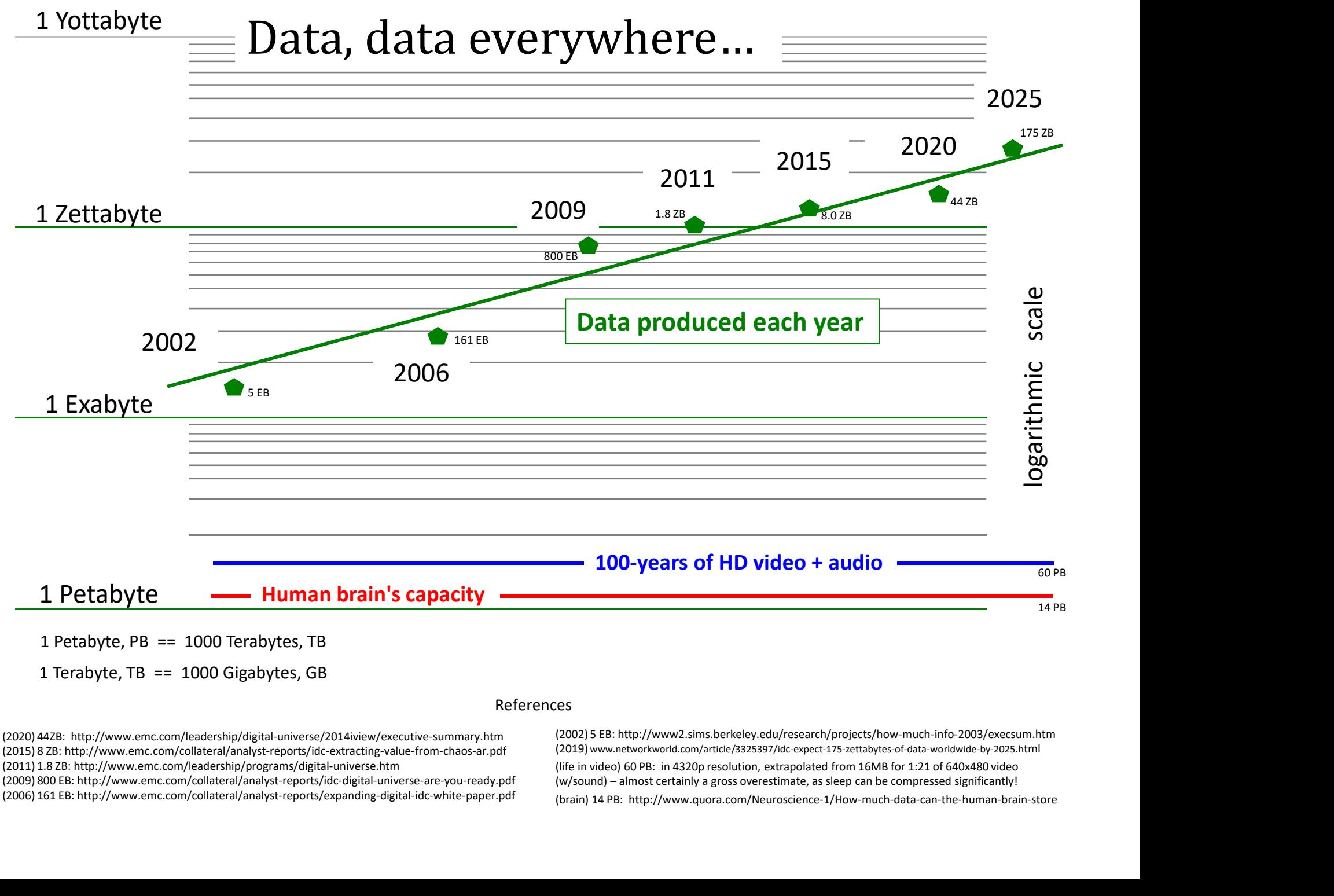

1 Terabyte, TB == 1000 Gigabytes, GB

(2020) 44ZB: http://www.emc.com/leadership/digital-universe/2014iview/executive-summary.htm (2015) 8 ZB: http://www.emc.com/collateral/analyst-reports/idc-extracting-value-from-chaos-ar.pdf (2011) 1.8 ZB: http://www.emc.com/leadership/programs/digital-universe.htm

(2006) 161 EB: http://www.emc.com/collateral/analyst-reports/expanding-digital-idc-white-paper.pdf

(brain) 14 PB: http://www.quora.com/Neuroscience-1/How-much-data-can-the-human-brain-store (2002) 5 EB: http://www2.sims.berkeley.edu/research/projects/how-much-info-2003/execsum.htm (2019) www.networkworld.com/article/3325397/idc-expect-175-zettabytes-of-data-worldwide-by-2025.html (2009) 800 EB: http://www.emc.com/collateral/analyst-reports/idc-digital-universe-are-you-ready.pdf (life in video) 60 PB: in 4320p resolution, extrapolated from 16MB for 1:21 of 640x480 video

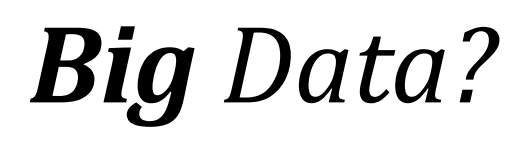

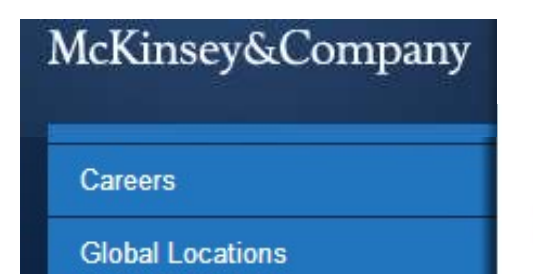

Big data: The next frontier for innovation, competition, and productivity

### The New York Times **SundayReview** | The Opinion Pages

U.S. N.Y. / REGION WORLD **BUSINESS** TECHNOLOGY **SCIENC** 

**NEWS ANALYSIS** 

Is Big Data an Economic Big Dud?

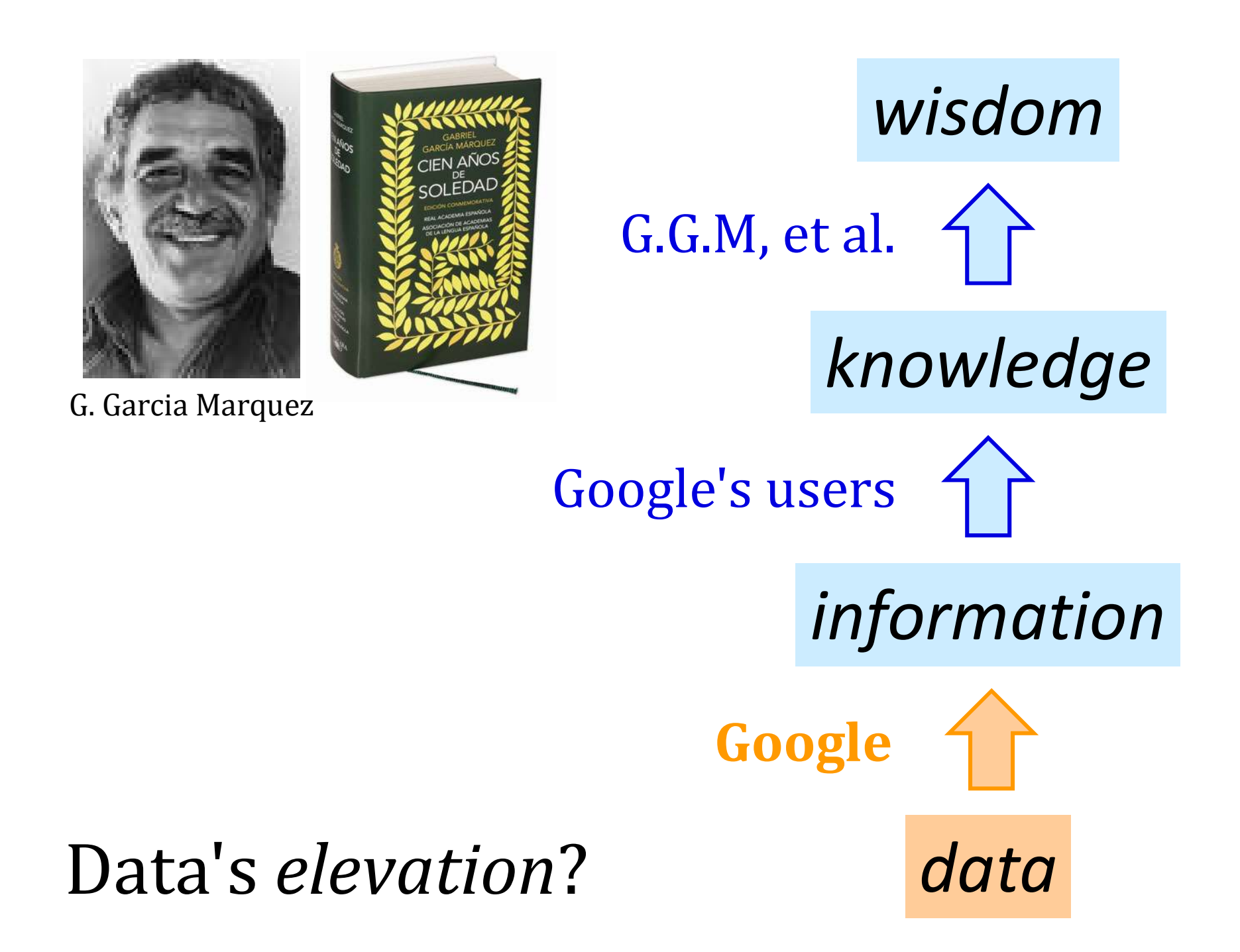

# $Lists \sim collections$  of any data *Lists* ~ collections of *any* data<br> $M = [4, 7, 100, 42, 5, 47]$

### Lists  $\sim$  collections of any data

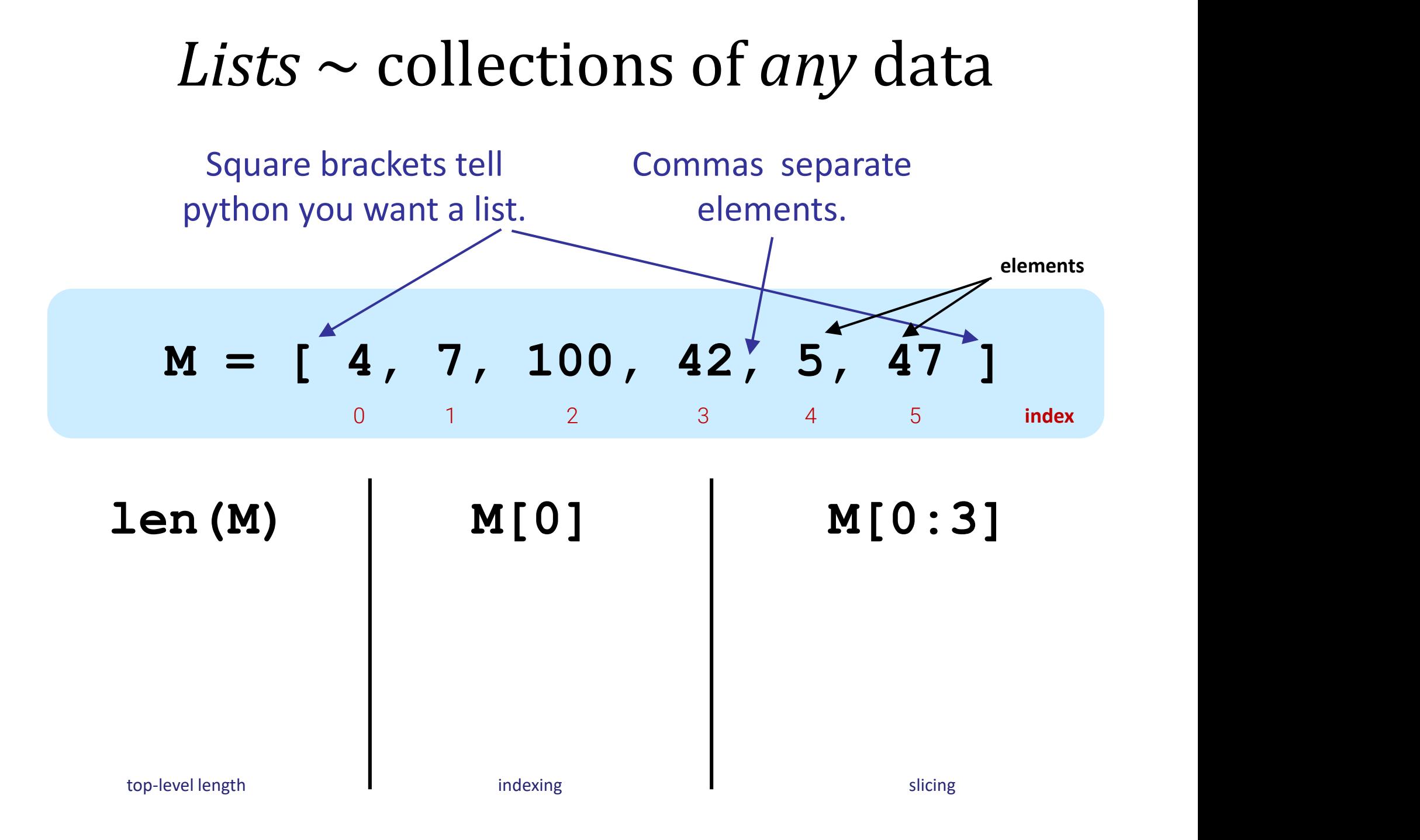

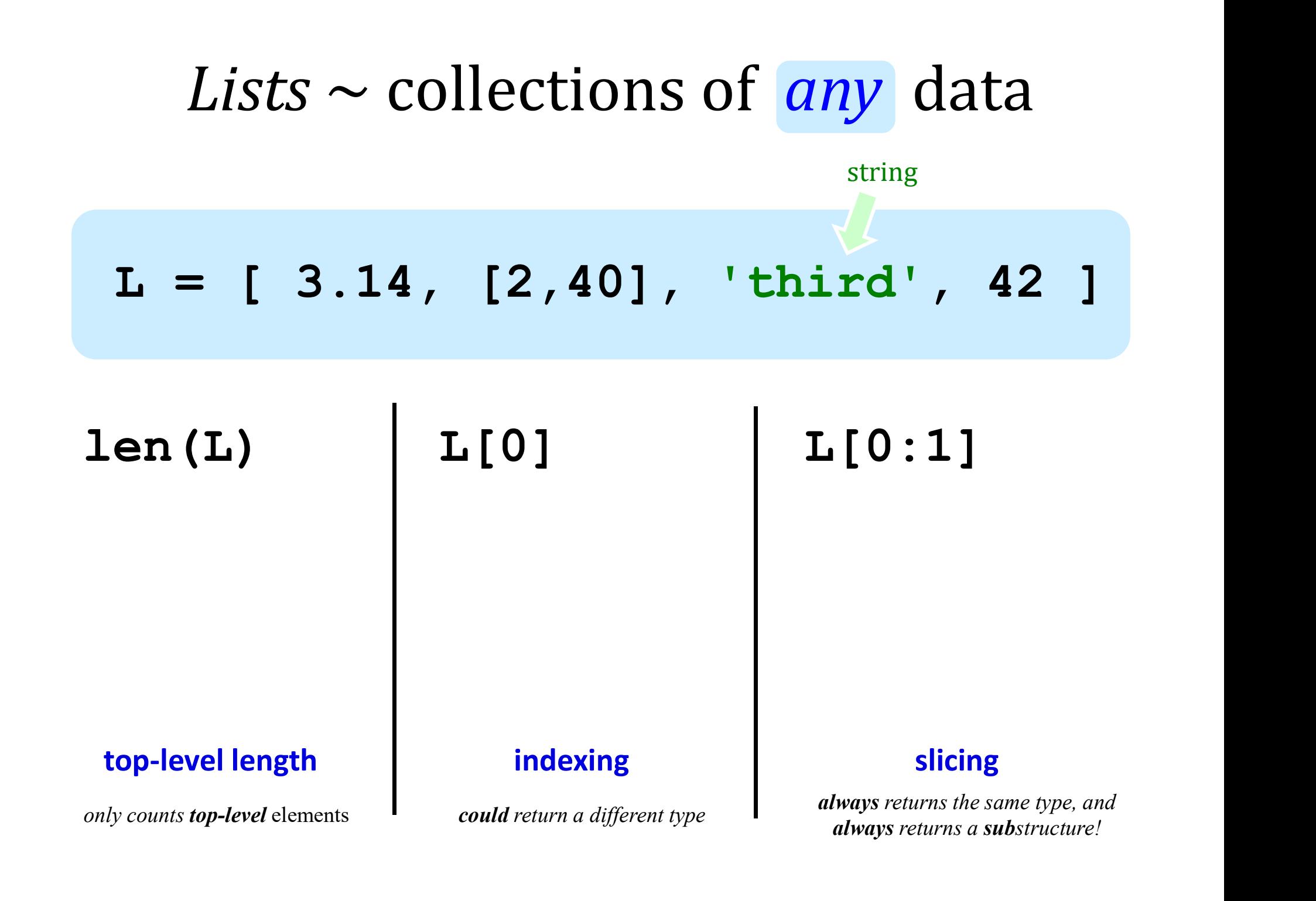

# ndexing uses [ ] Strings<br> $s = \frac{1}{2} \int_0^{\frac{\pi}{2}} \frac{1}{2 \cdot 2 \cdot 3 \cdot 4 \cdot 5 \cdot 6 \cdot 7 \cdot 8 \cdot 9 \cdot 9 \cdot 10 \cdot 12 \cdot 13 \cdot 14 \cdot 15 \cdot 16 \cdot 17 \cdot 18}}$ guses [ ] Strings<br>
harvey mudd college' Indexing uses [ ] Strings

## Indexing uses [ ] Strings

# ndexing uses [ ] Strings<br> $s = \lim_{\delta \to 2} \frac{3 \text{ ergs}}{2 \text{ ergs}} \text{ mod } 2$  $\begin{array}{ll} \mathbf{z} \text{ uses } [ \quad ] & \text{Strings} \ \mathbf{hary} \text{ and } \text{college} \ \mathbf{0} \text{ and } \text{conver} \ \mathbf{0} \text{ and } \text{conver} \ \mathbf{harm} \text{ and } \text{conver} \ \mathbf{harm} \text{ and } \text{conver} \ \mathbf{harm} \text{ and } \text{conver} \ \mathbf{harm} \text{ and } \text{conver} \ \mathbf{harm} \text{ and } \text{conver} \ \mathbf{harm} \text{ and } \text{conver} \ \mathbf{harm} \text{ and } \text{conver} \ \mathbf$

- · Freundschaftsbezeigungen.
- · Dilettantenaufdringlichkeiten.
- · Stadtverordnetenversammlungen.

These things are not words, they are

alphabetical processions

- Mark Twain

### Indexing uses [ ] for strings, too

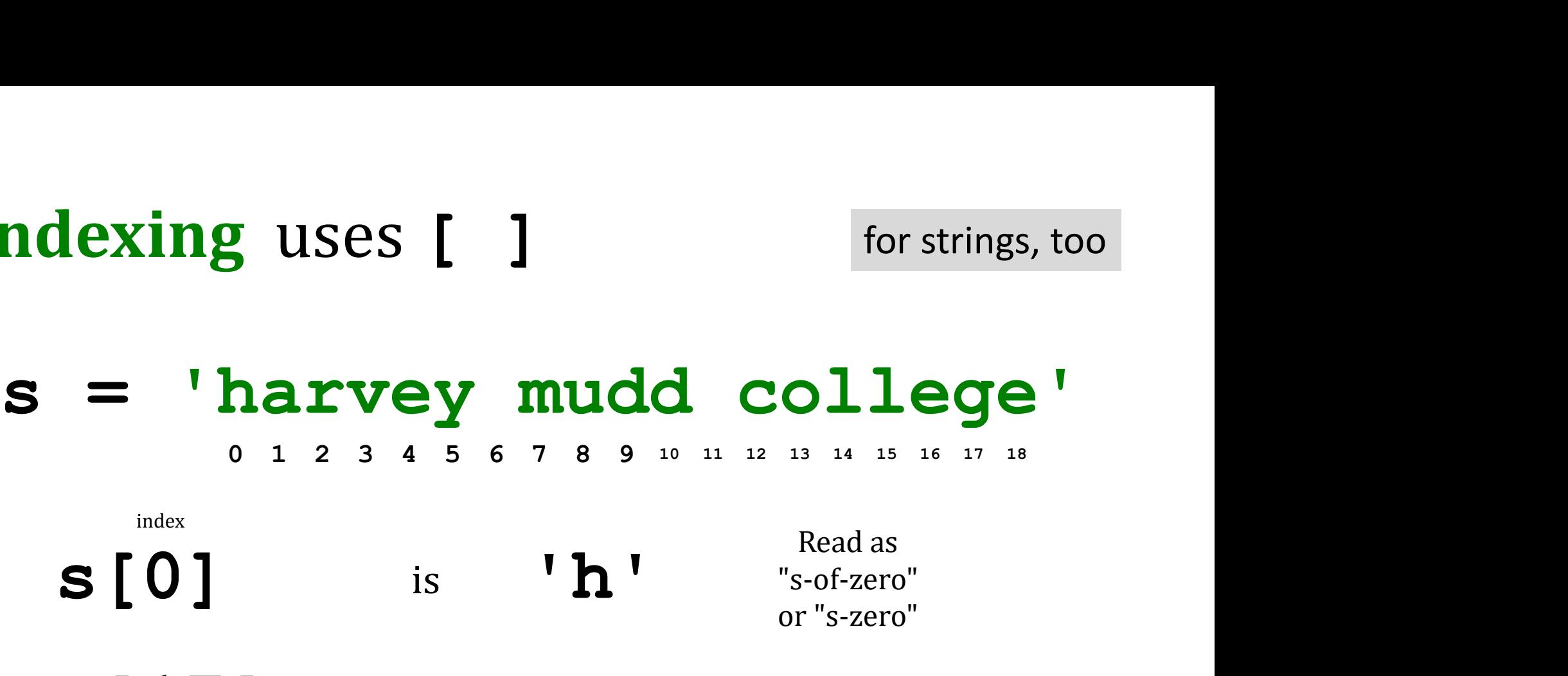

- **s** [17] is
- s[ ] is 'e' s[6] is

### Negative indices...

In a negative mood ?

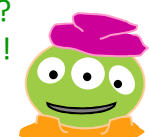

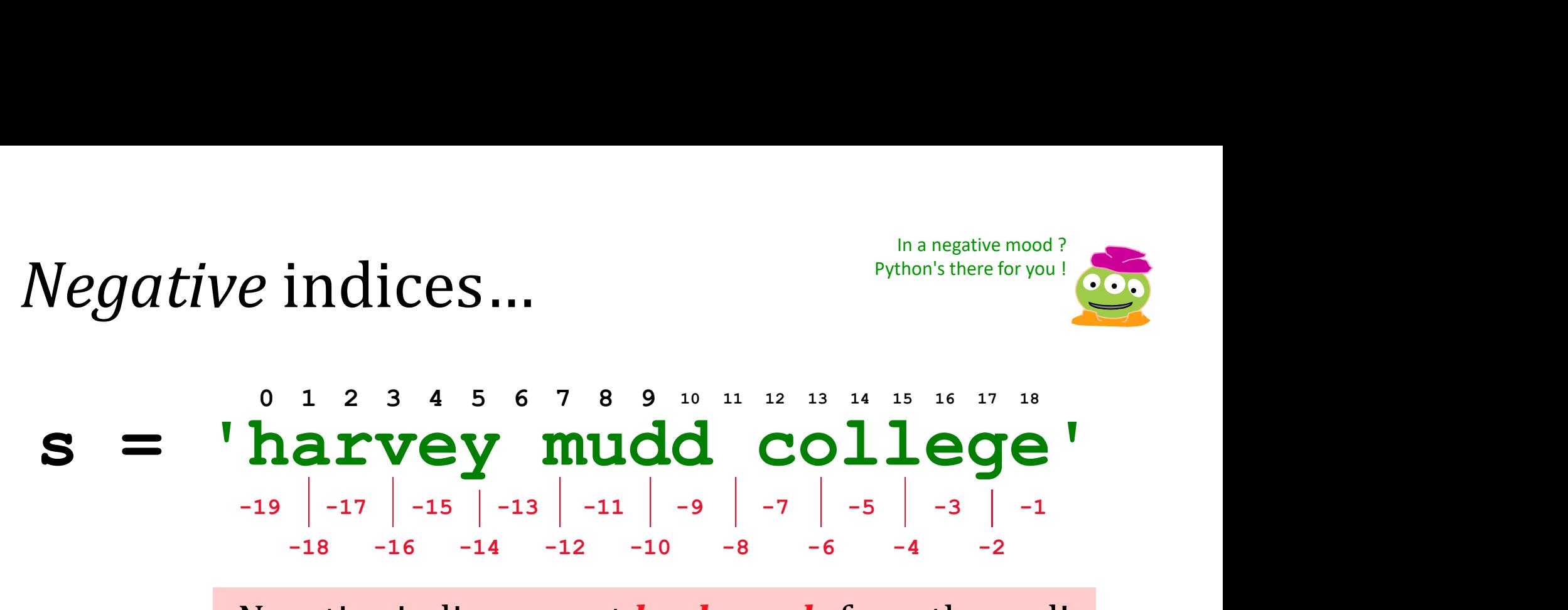

Negative indices count **backwards** from the end!

- $s[-1]$  is 'e'
- s[-18] is
- $s[-7]$  is
- $s[-0]$  is

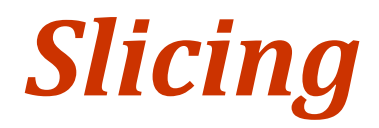

# Slicing<br>  $s = \begin{bmatrix} \text{harvey} & \text{mudd} & \text{collapse} \\ \text{or } 1 & 2 & 3 & 4 & 5 & 6 & 7 & 8 & 9 & 10 & 11 & 22 & 13 & 14 & 15 & 16 & 17 & 18 \\ \text{so } 1 & 1 & 1 & 1 & 1 & 12 & 13 & 14 & 15 & 16 & 17 & 18 \\ \end{bmatrix}$  $\begin{array}{lll} \texttt{harvey} & \texttt{mudd} & \texttt{college'} \ \texttt{0} & \texttt{0} & \texttt{1} & \texttt{2} & \texttt{3} & \texttt{4} & \texttt{5} & \texttt{6} & \texttt{7} & \texttt{8} & \texttt{9} & \texttt{10} & \texttt{11} & \texttt{13} & \texttt{14} & \texttt{15} & \texttt{16} & \texttt{17} & \texttt{18} \ \texttt{20} & \texttt{11} & \texttt{21} & \texttt{22} & \texttt{33} & \texttt{14}$

s [ : ] slices the string, returning a substring

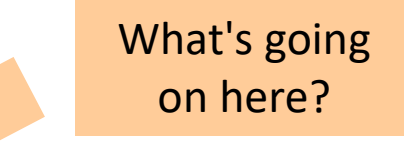

- s[0:6] is 'harvey'
- s[12:18] is 'colleg'

s[17:] is 'ge'

s[:] is 'harvey mudd college'

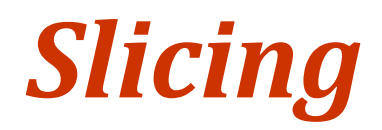

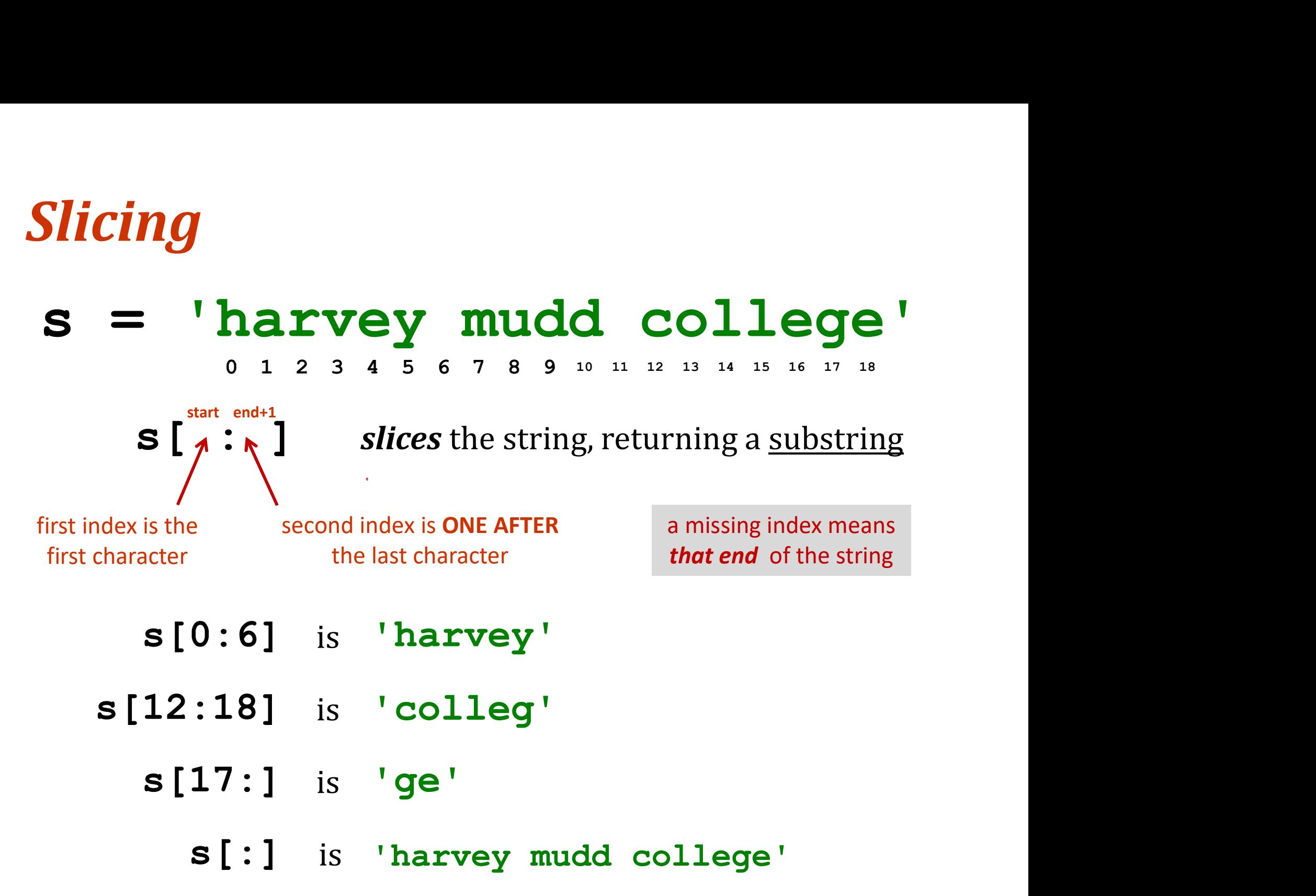

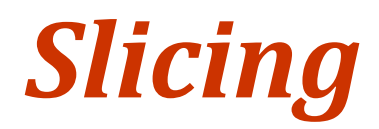

# s =  $\int_{0}^{0.1} \frac{2}{3} 3 \frac{4}{4} 5 \frac{6}{5} 7 \frac{8}{18} 3 \frac{10}{11} \frac{12}{12} \frac{13}{11} \frac{16}{11} \frac{17}{11} \frac{18}{11}$ <br>s =  $\int_{0}^{0.1} \frac{2}{18} 3 \frac{4}{15} 5 \frac{6}{14} 7 \frac{8}{13} \frac{3}{12} \frac{16}{11} \frac{11}{11} \frac{10}{10} \frac{13}{13} \frac{16}{15} \frac{17}{1$ 0 1 2 3 4 5 6 7 8 9 10 11 12 13 14 15 16 17 18<br> **harvey mudd** college<sup>1</sup><br>
19 18 17 16 15 14 13 12 11 10 9 8 7 6 5 4 3 2 1  $s =$  'harvey mudd college' -19 -18 -17 -16 -15 -14 -13 -12 -11 -10 -9 -8 -7 -6 -5 -4 -3 -2 -1

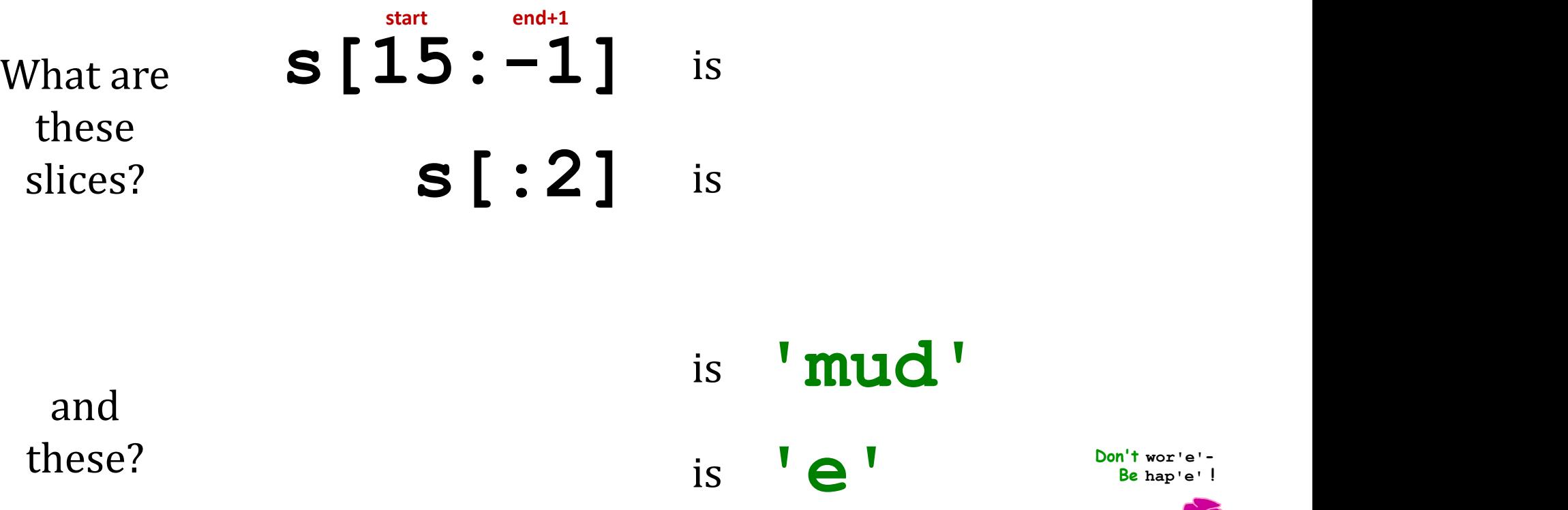

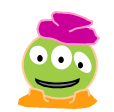

## $S$  start : end+1 :  $\leftarrow$ Skip-<br>Slicing<br> $s = \lim_{\theta \to 2} \frac{s_{\theta}(\theta^{(n)})}{s_{\theta}(\theta^{(n)})}$  and college'<br> $s = \lim_{\theta \to 2} \frac{s_{\theta}(\theta^{(n)})}{s_{\theta}(\theta^{(n)})}$ <br> $s[2:11:2]$  is 're ud'  $s[...]$ <br>  $s[...]$ <br>  $harrow: e^{at}$ :  $\leftarrow \frac{1}{1}$  the third index is<br>  $harrow: e^{at}$ <br>  $harrow: e^{at}$ <br>  $harrow: e^{at}$ <br>  $harrow: e^{at}$ <br>  $harrow: e^{at}$ <br>  $harrow: e^{at}$ <br>  $harrow: e^{at}$ <br>  $harrow: e^{at}$ <br>  $harrow: e^{at}$ <br>  $harrow: e^{at}$ <br>  $harrow: e^{at}$ <br>  $harrow: e^{at}$ <br>  $harrow: e^{at}$ <br>  $harrow: e^{at}$ <br>  $harrow: e^{at$ the third index is default is  $+1$ the stride length Skip-Slicing

is 'doe'

is

is

s[2:11:2] s[17:12]  $s[17:12]$  is<br> $s[17:12:-1]$  is<br> $s[...-1]$  is<br> $s[1:-1]$  is<br> $s[1:-6]$  is is 're ud' is  $s[17:12:-1]$  is

 $s$ [::-1] is

 $\frac{I \text{ love this one.}}{G \text{. Garcia Marquez}}$   $S [1::6]$ 

Raji!

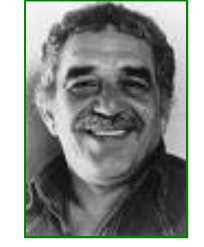

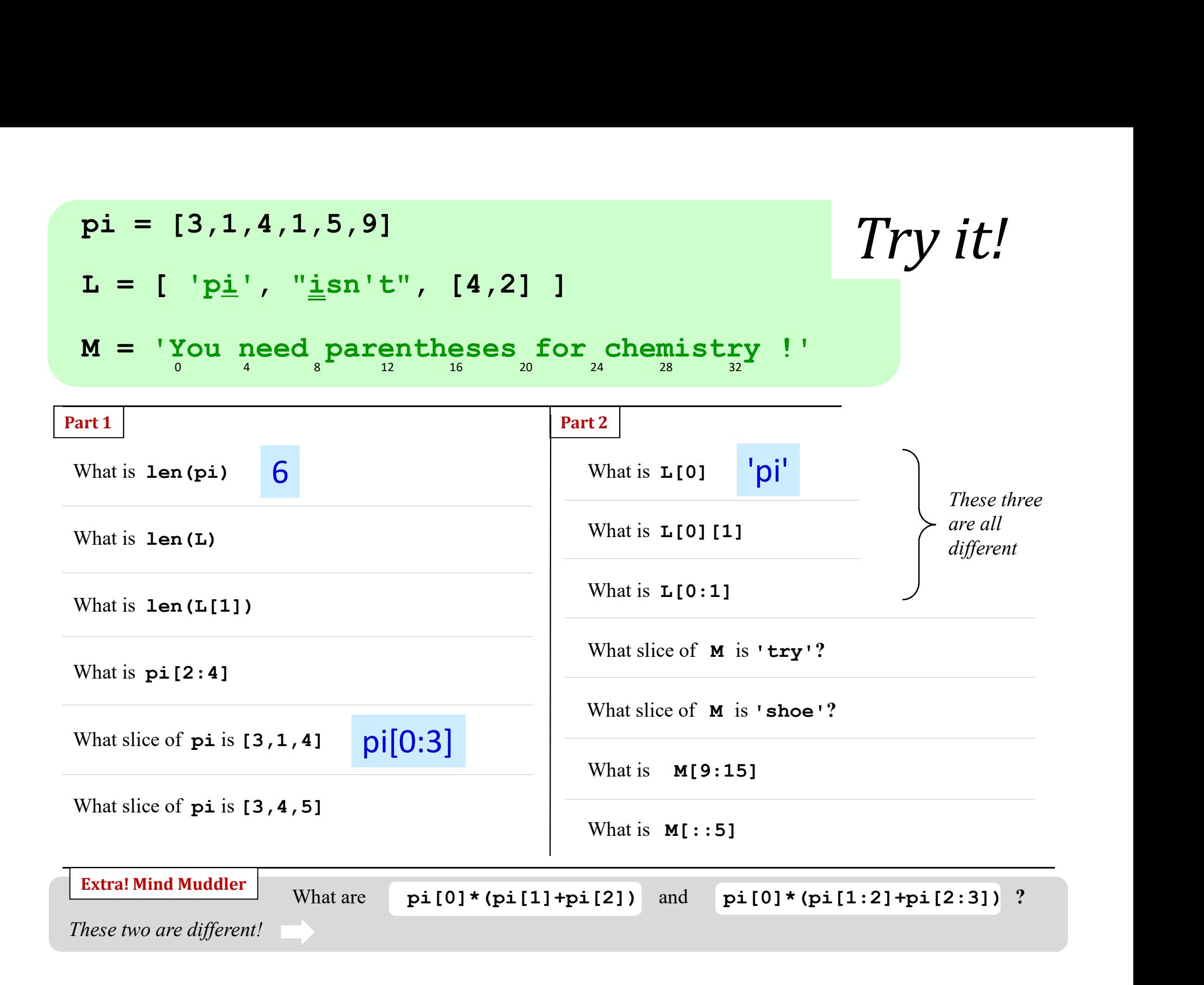

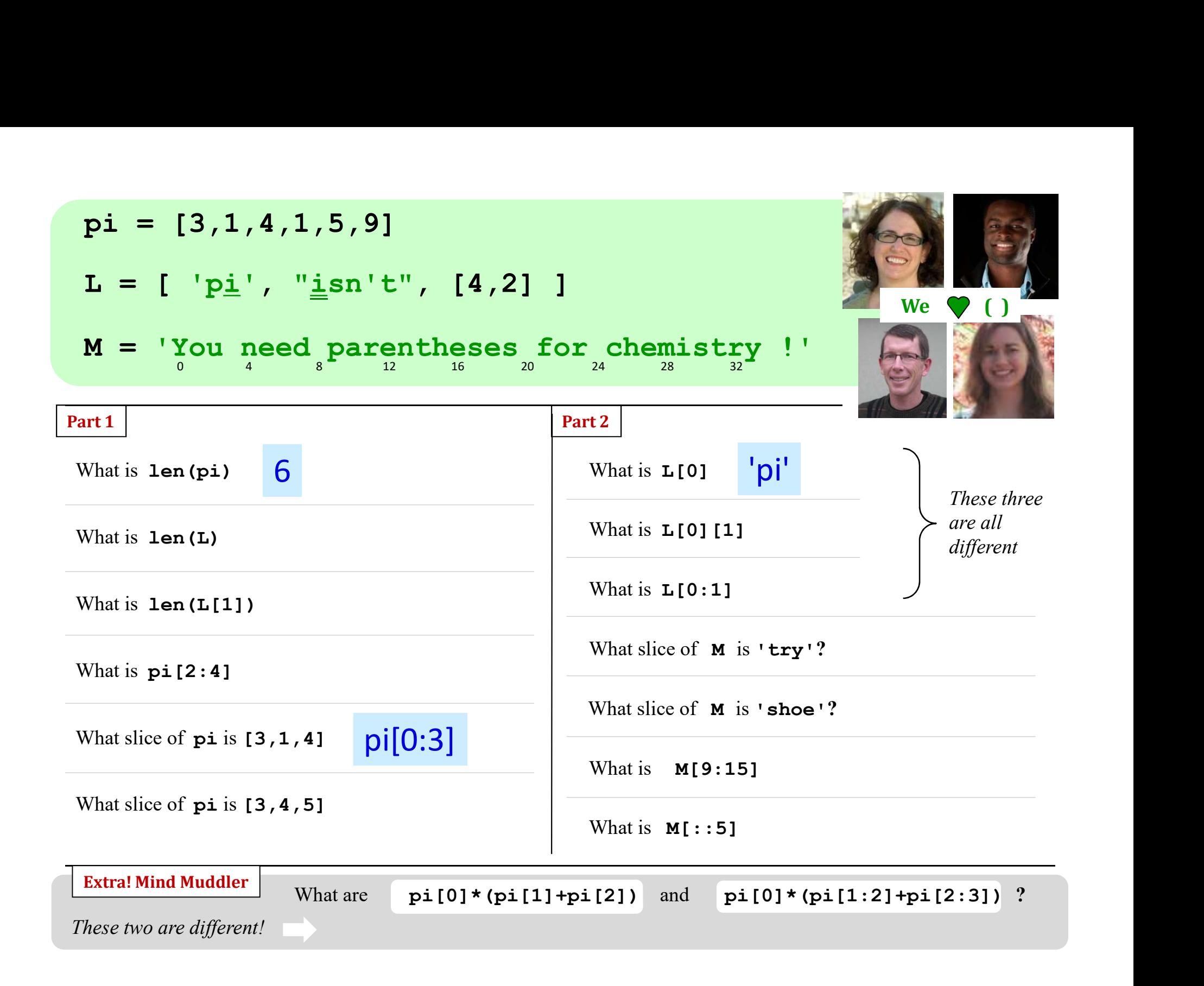

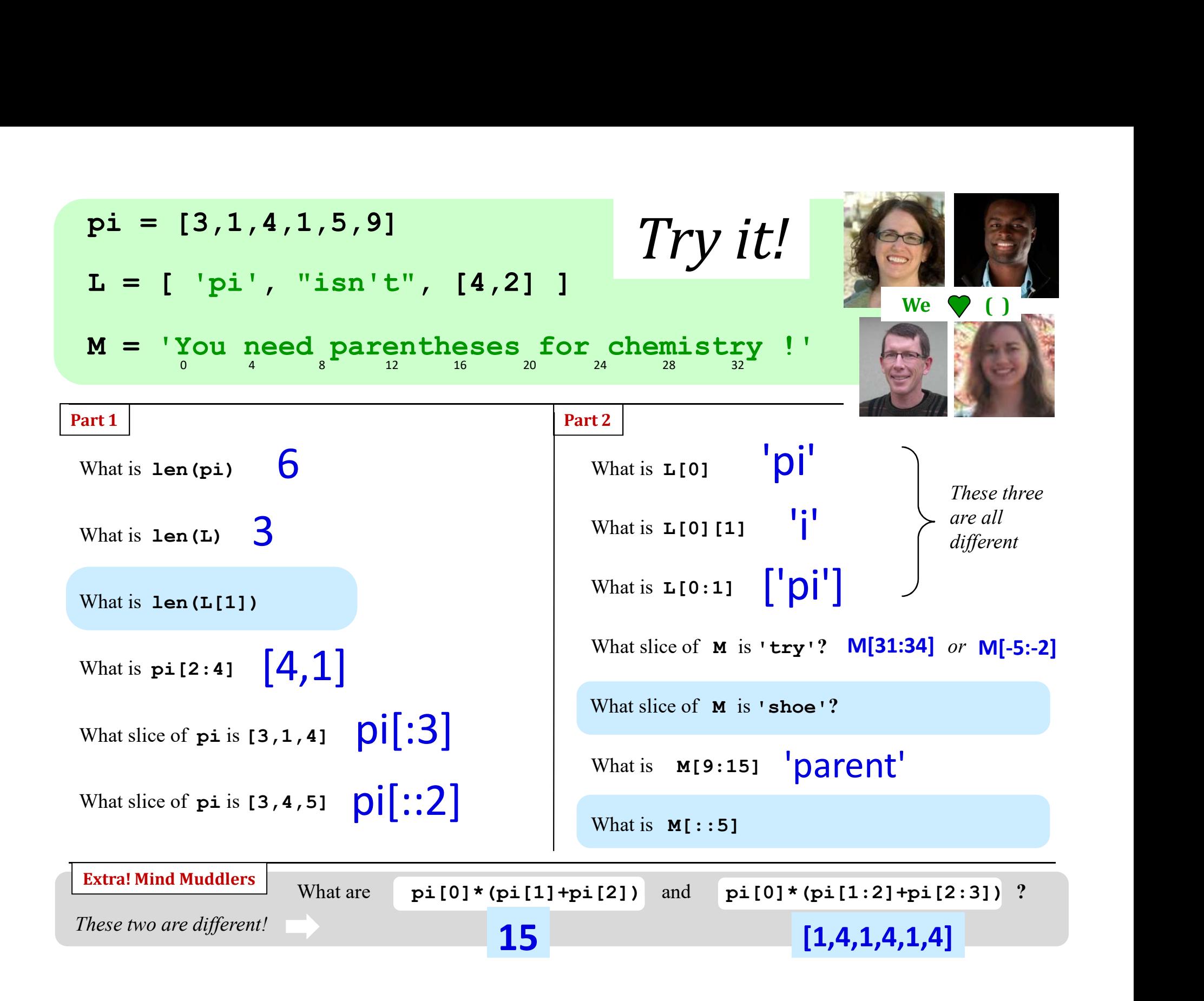

### Python slices - it dices...

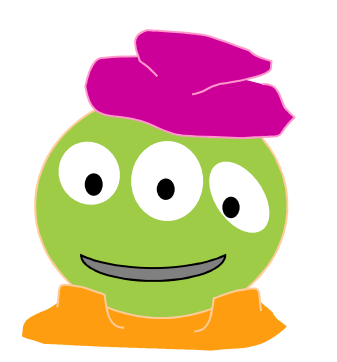

(data, at least)

... *but wait*, there's more!

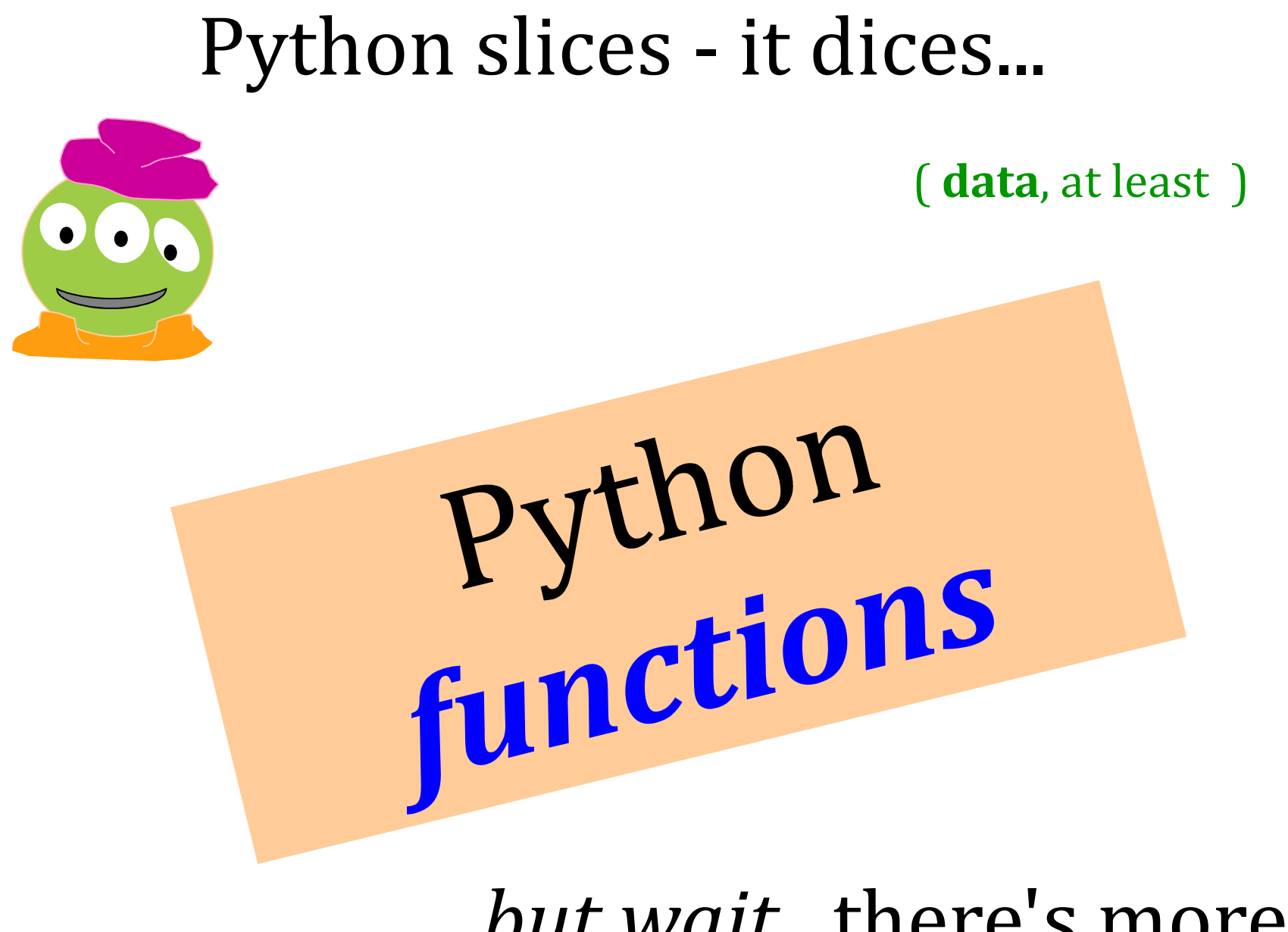

... *but wait*, there's more!

### **Functioning in Python**

# my own function! def dbl( x ): """ returns double its input, x """ return 2x

This doesn't **look** quite right...

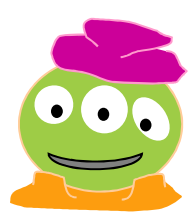

### **Functioning in Python**

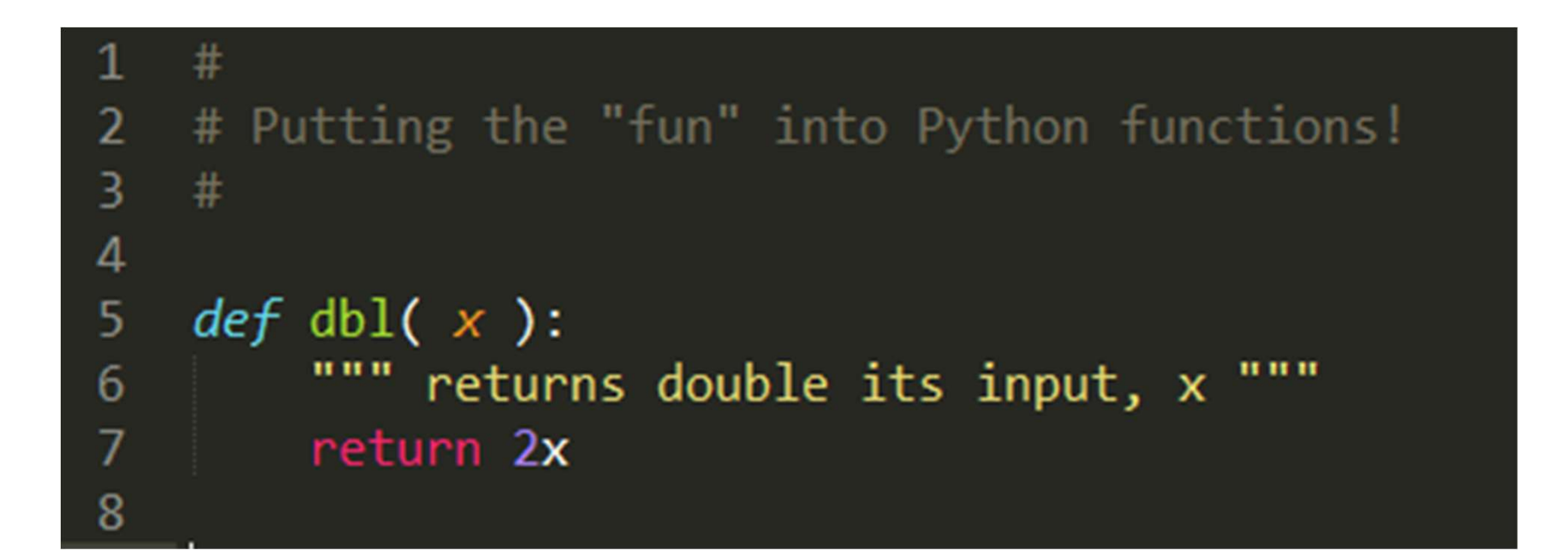

### Still broken...!

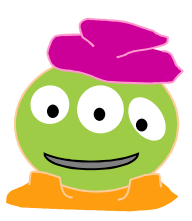

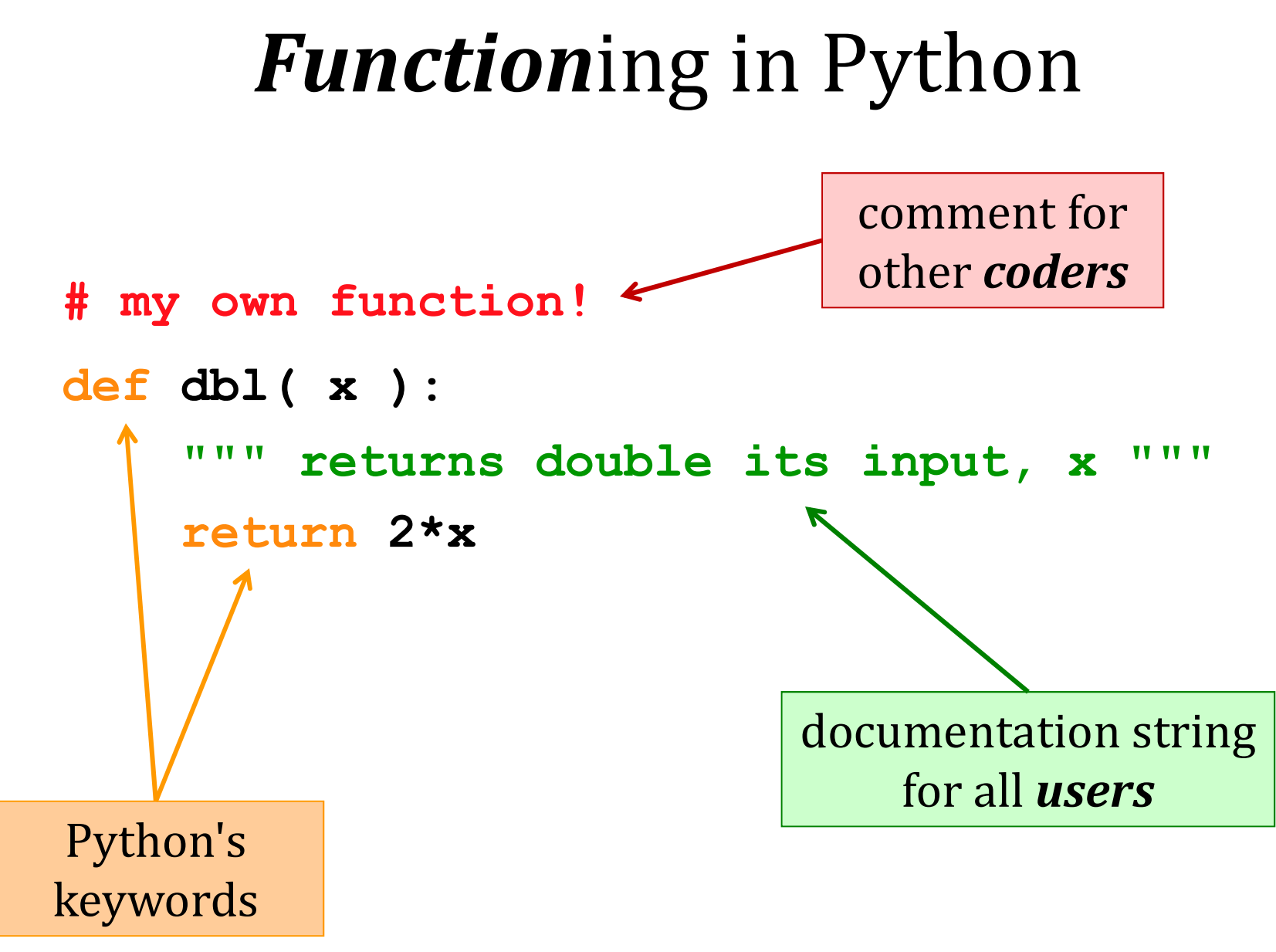

Some of Python's baggage…

### Function Fun !

def undo(s): """ this "undoes" its input, s """ return 'de' + s

### >>> undo('caf')

'decaf'

### >>> undo(undo('caf'))

strings, lists, numbers … all data are fair game

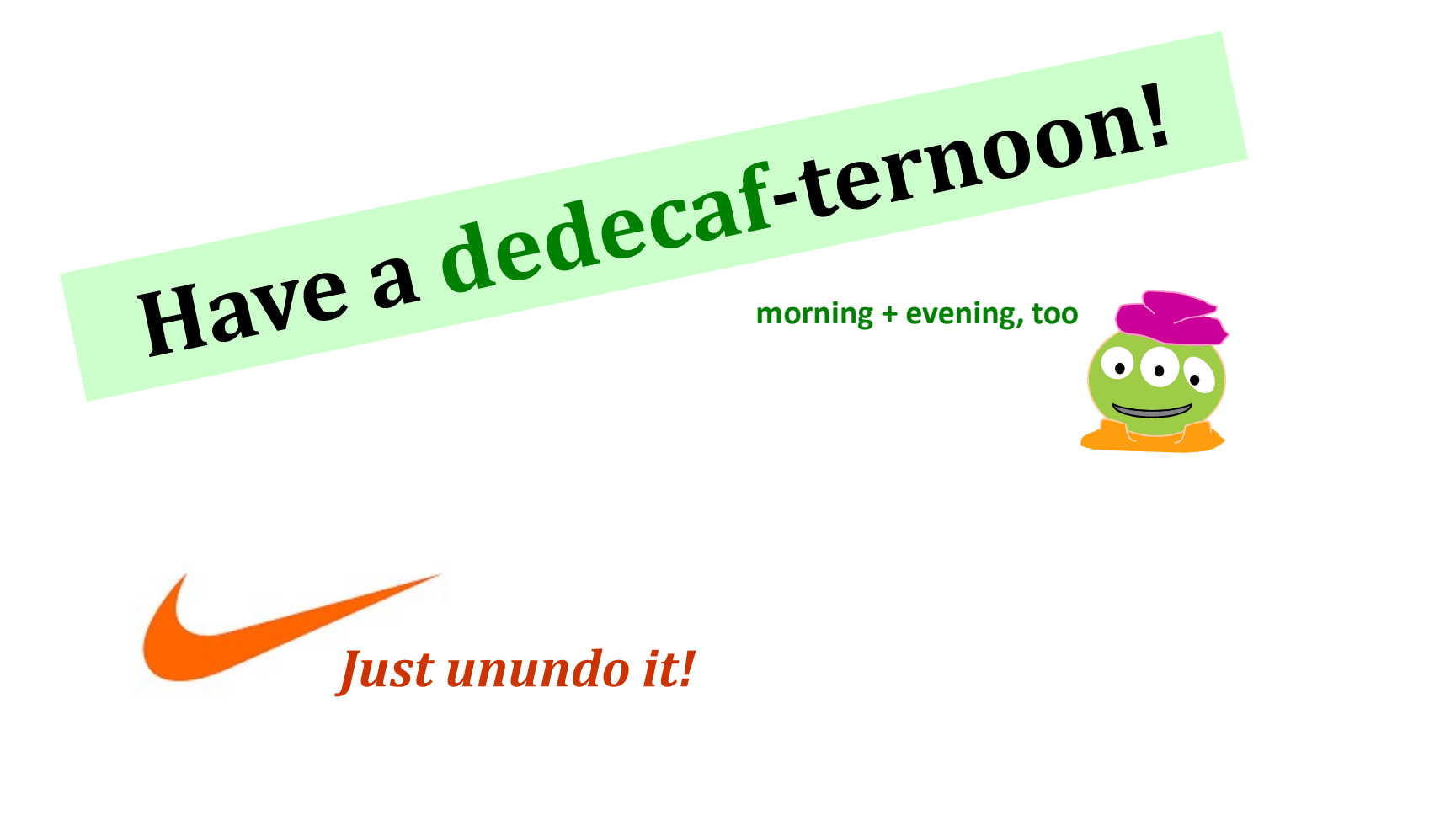

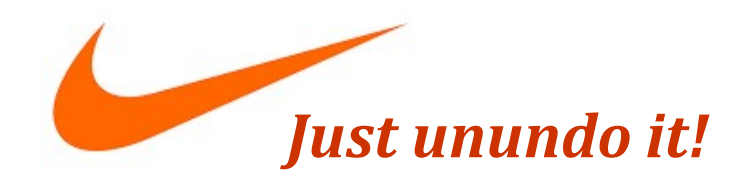

# This week's lab  $\sim$ <sup>oit!</sup><br>; week's lab ~<br>*first <u>two</u> hw problems*